# コンピュータグラフィックス特論 Ⅱ 第11回 キャラクタアニメーション(2) 九州工業大学 尾下 真樹 2021年度

## 今日の内容

- $\bullet$ 前回の復習
- $\bullet$ BVH動作データの読み込みと再生
- $\bullet$ サンプルプログラム
- $\bullet$ 順運動学
- $\bullet$ 人体形状変形モデル

キャラクタ・アニメーション

- $\bullet$ · CGにより表現された人体モデル(キャラクタ) のアニメーションを実現するための技術
- $\bullet$  キャラクタ・アニメーションの用途
	- –オフライン・アニメーション(映画など)
	- <u>– Liberatus III. kad</u> オンライン・アニメーション(ゲームなど)
		- どちらの用途でも使われる基本的な技術 は同じ(データ量や詳細度が異なる)
		- 後者の用途では、インタラクティブな動作 を実現するための工夫が必要になる

 $\bullet$ 人体モデル・動作データの処理技術

全体の内容

- •人体モデル(骨格・姿勢・動作)の表現
- •人体モデル・動作データの作成方法
- •サンプルプログラム
- •順運動学、人体形状変形モデル
- •姿勢補間、キーフレーム動作再生、動作補間
- • 動作接続・遷移、動作変形
	- •逆運動学、モーションキャプチャ
	- •動作生成・制御

#### 今日の内容

- $\bullet$ 前回の復習
- $\bullet$ BVH動作データの読み込みと再生
- $\bullet$ サンプルプログラム
- $\bullet$ 順運動学
- $\bullet$ 人体形状変形モデル

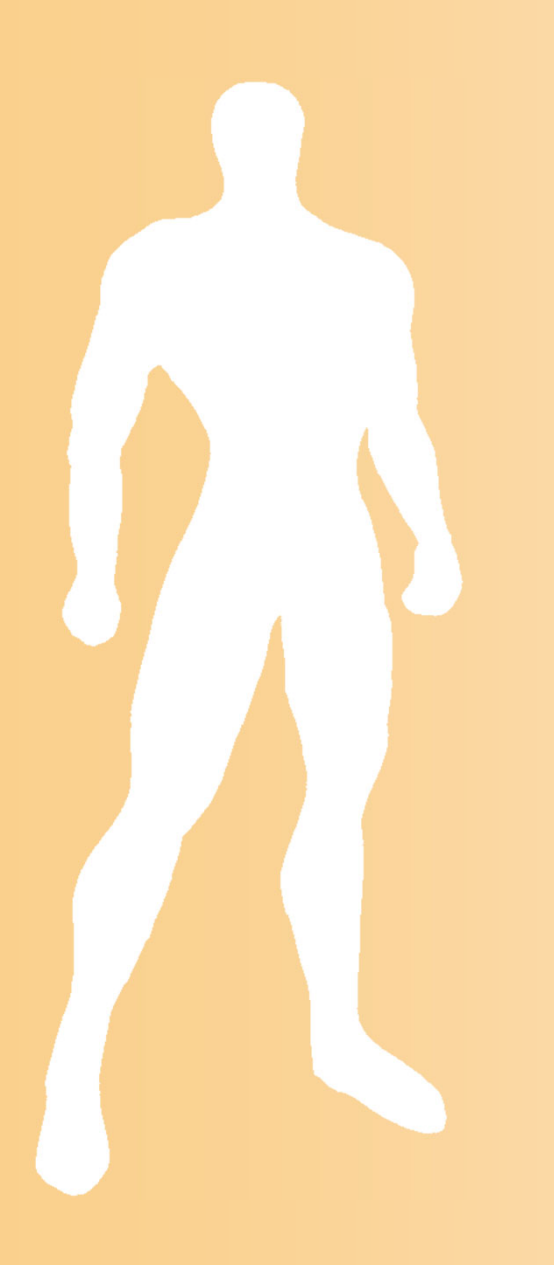

#### 前回の復習

#### キャラクタ・アニメーションの実現方法

- • オフライン・アニメーション制作
	- 通常は市販のアニメーション制作ソフトウェアを利用
- • オンライン・アニメーション生成
	- ゲームエンジン(ミドルウェア)の利用
		- Unity, Unreal 等(市販のコンピュータゲーム等でも利用されている)
		- 基本的には、アニメーション制作ソフトウェアで作成されたキャラ クタモデルや動作データを再生する機能を提供
		- 提供されている機能以上の高度な動作生成・変形は困難
	- 自分でソフトウェアライブラリを開発
		- 高度な処理も自由に追加できる
		- キャラクタモデルや動作データは、他のソフトウェアで作成され たファイルを読み込んで使用する必要がある

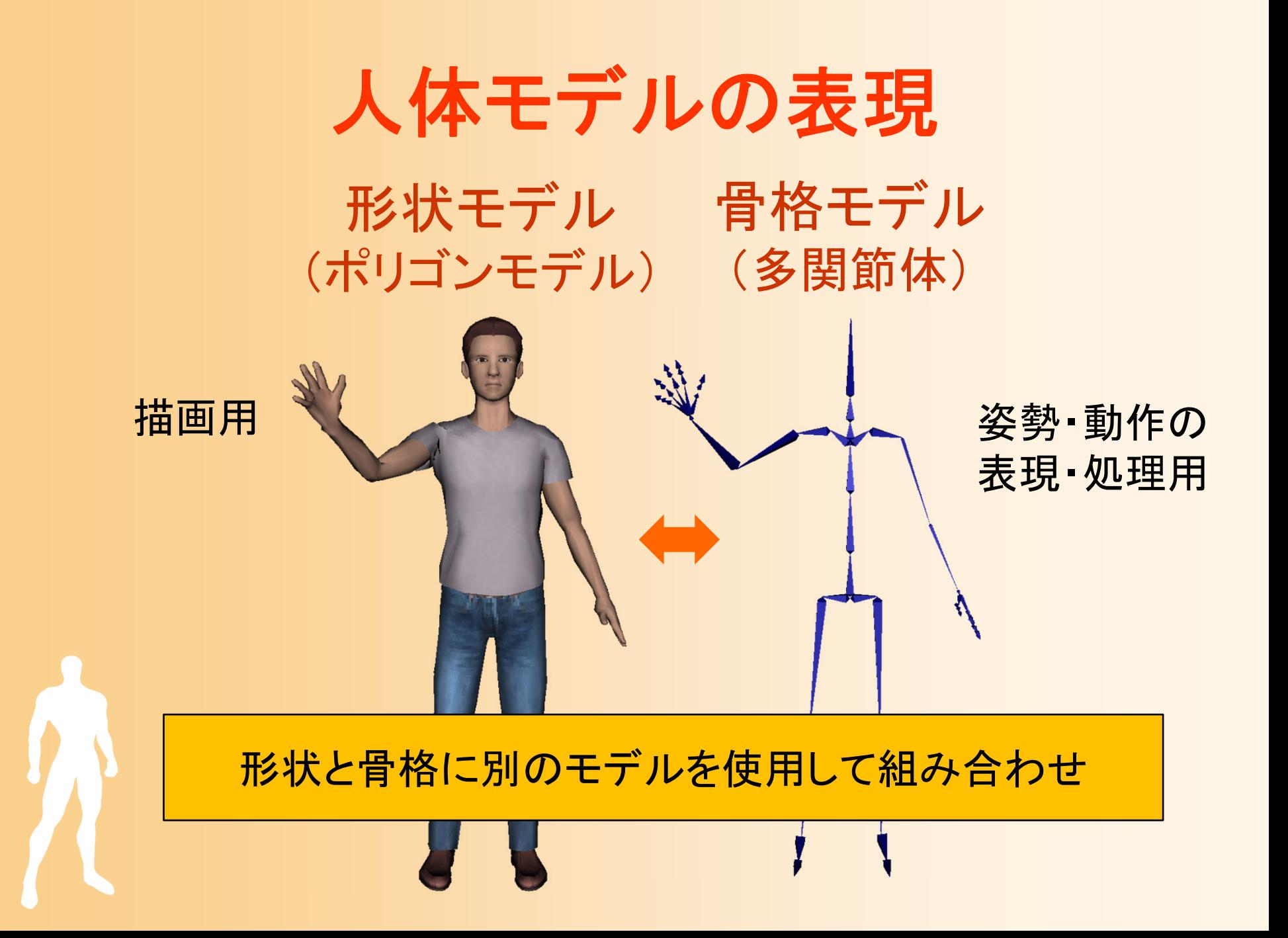

#### 骨格モデルの表現

- $\bullet$  多関節体モデルによる表現
	- 複数の体節(部位)が 関節で接続されたモデル
	- 体節
		- 多関節体の各部位、剛体として扱える
		- 複数の関節が接続されており、 体節の長さや体節内での各関節の 接続位置は固定

#### 関節

- 2つの体節の間を接続、点として扱える
- •関節の回転により姿勢が変化する

### 骨格・姿勢の表現方法

- $\bullet$ 骨格情報と姿勢情報を分ける
- $\bullet$  骨格情報の中で、関節・ 体節を分ける
	- – 体節
		- 複数の関節と接続
		- 各関節の接続位置
			- 体節のローカル座標系
	- 関節
		- 2つの体節の間を接続
			- ルート側・末端側の体節

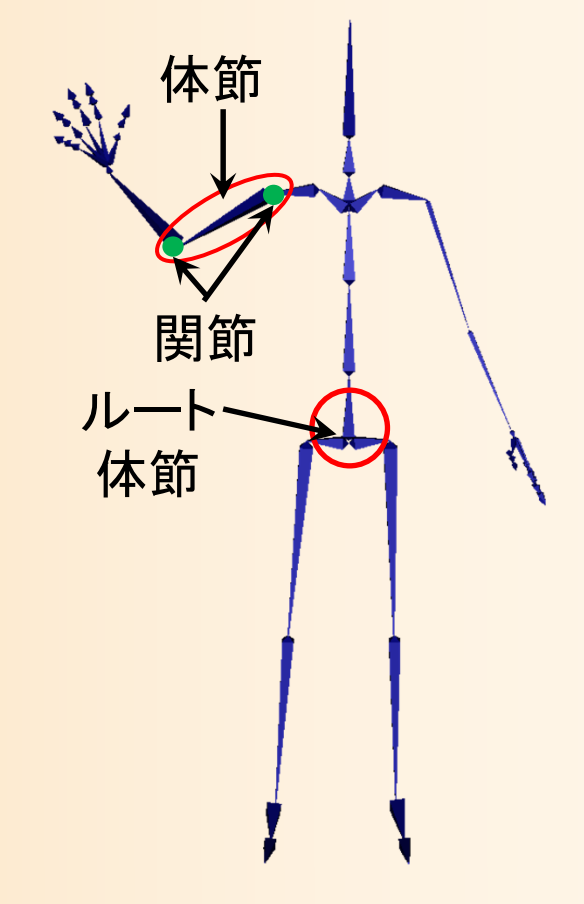

### 骨格モデルの表現方法

#### $\bullet$  骨格情報の中で、体節と関節のデータ構造 を分ける

```
// 多関節体の体節を表す構造体
struct Segment
{
  // 接続関節
  vector< Joint * > joints;
```

```
// 各関節の接続位置(体節のローカル座標系)
vector< Point3f > joint_positions;
```

```
};
```
};

// 多関節体の関節を表す構造体 struct Joint{

```
// 接続体節
```
Segment \* segments[2];

```
// 多関節体の骨格を表す構造体
struct Skeleton{
  // 体節・関節の配列
  vector< Segment * > segments;
  vector< Joint * > joints;
};
```
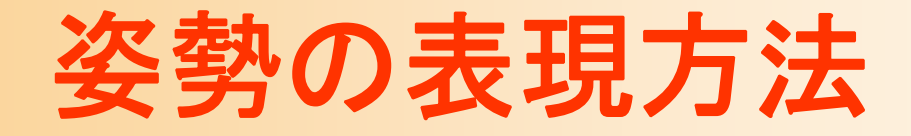

 $\bullet$ 骨格情報と姿勢情報のデータ構造を分ける

```
// 多関節体の姿勢を表す構造体
struct Posture{
 Skeleton * body;
 Point3f root_pos; //ルートの位置
 Matrix3f root_ori; //ルートの向き(回転行列表現)
 Matrix3f * joint_rotations; // 各関節の回転(回転行列表現)
                     // [関節番号
] 関節数分の配列
};
```
# 骨格モデルの表現方法のまとめ

- $\bullet$ 骨格情報と姿勢情報を分ける
- $\bullet$  骨格情報の中で、 体節と関節を分ける

// 多関節体の体節を表す構造体 struct Segment

// 多関節体の関節を表す構造体 struct Joint

// 多関節体の骨格を表す構造体 struct Skeleton

// 多関節体の姿勢を表す構造体 struct Posture

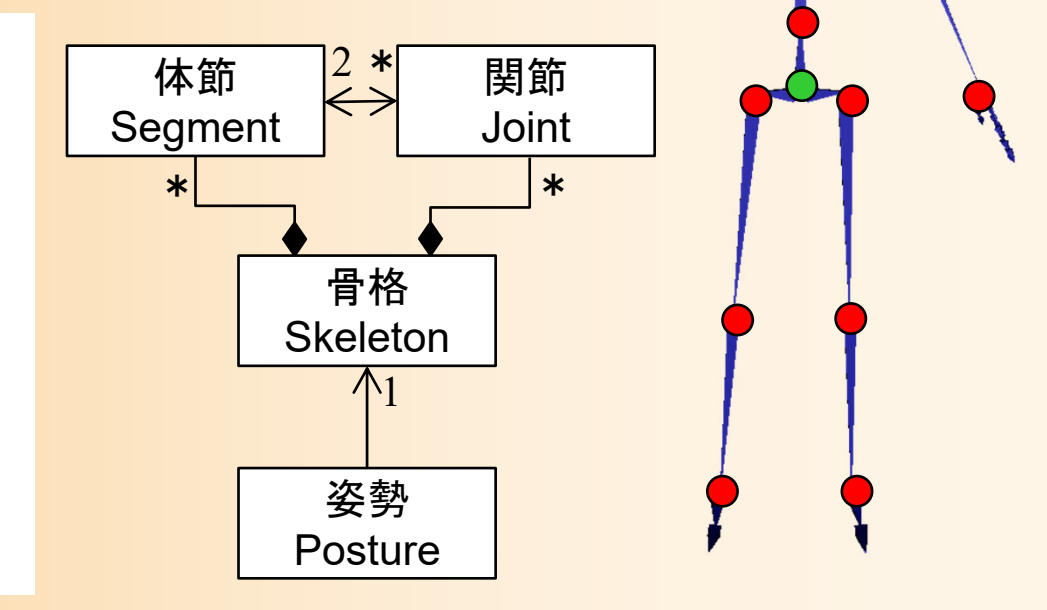

#### **BVH**動作データの読み込みと再生

# 動作データのファイル形式の例

- $\bullet$  仕様が公開されているフォーマットは少ない
	- BVH 、BVA 、ASF-AMC 、 FBX (MotionBuilder)、VRML 、 X 、COLLADA
- $\bullet$ BVH形式

 $\bullet$ 

- アスキー形式で可読性が高く、扱いやすい – 骨格情報と動作情報(各時刻の姿勢)を持つ 姿勢はオイラー角表現
- ASF-AMC形式 – 骨格情報(ASF形式)+動作情報(AMC形式) アスキー形式、姿勢はオイラー角表現

#### **BVH**形式

- $\bullet$  BVH形式の仕様
	- 詳しい仕様はネット上で探せば見つかる
	- <u>– Liberatus III. kad</u> 骨格情報は、骨格情報の表現方法2に近い形式
		- 体節+親側の関節をまとめて一つの関節(JOINT) と して扱う
		- 各関節が持つ各回転軸(+ルート関節の座標軸)を チャンネル(CHANNELS)として定義
	- 動作情報は、各フレームの全チャンネルの値を 順番に格納
	- BVHのサンプルデータ例

 $\bullet$ 

Eyes, Japan http://www.mocapdata.com/

#### **BVH**形式の例(**1**)

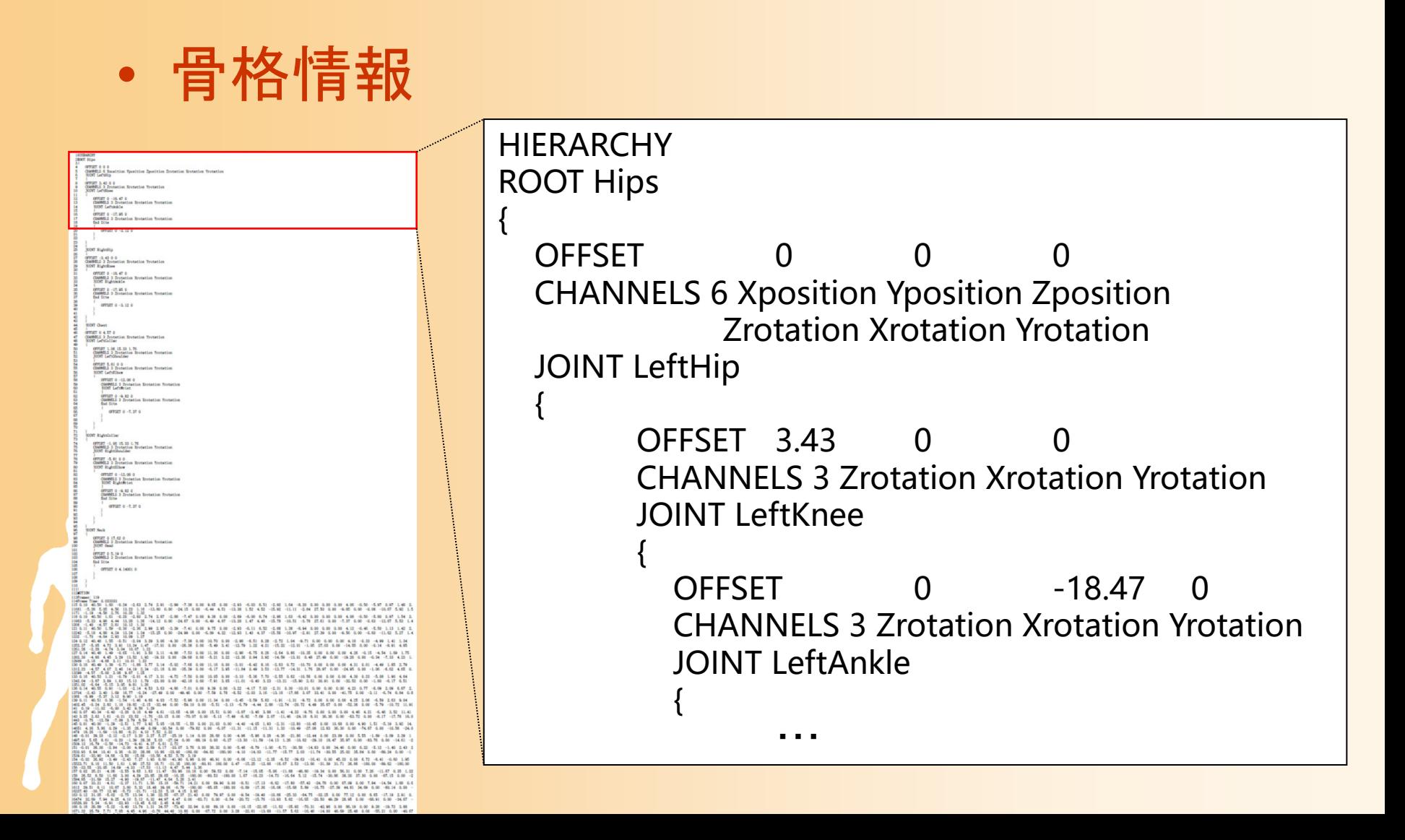

#### **BVH**形式の例(**1**)

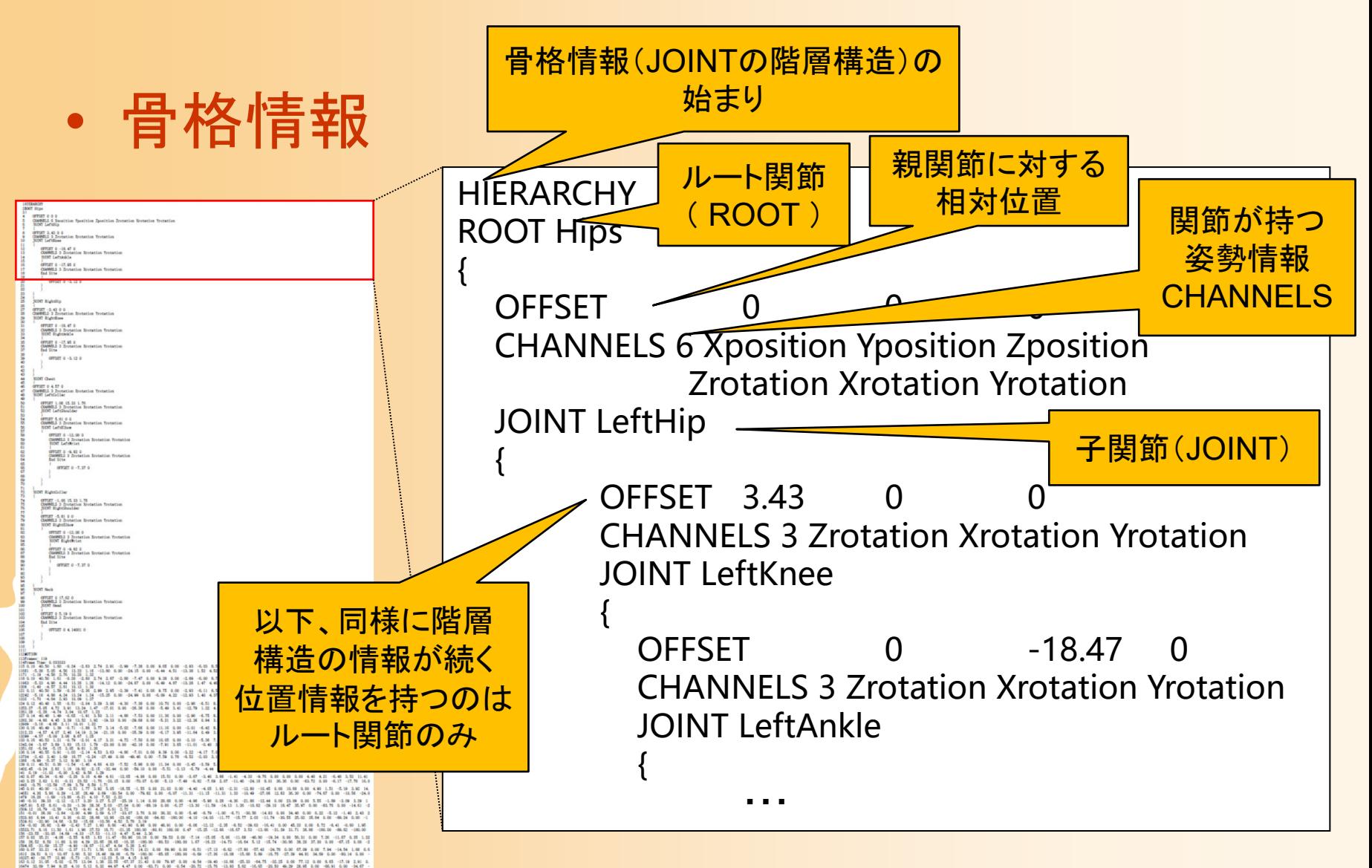

#### **BVH**形式の例(**2**)

 $\bullet$ 動作情報

.<br>THE REAL BACK OR DE REAL PROPERTY WAS TRIMING TO A REAL PROPERTY OF THE REAL PROPERTY OF THE REAL PROPERTY OF <br>THE REAL PROPERTY WAS TRIP TO ALLOW THAT THE TRIP THAT A REAL PROPERTY OF THE REAL PROPERTY WAS TRIP TO A REA

LETENDAR

**OOT RIGHTID** 

**NORT OWN** 

OFFICERS<br>CHOPELS 3 Zentation Restation<br>RONT LeftReist

07327 0 -1.37 0 **CONTRACTOR** 

> NINT ELECTRIC<br>STEET 0 -0.02 0<br>CONNELL 3 Zestation Erotation<br>End Site

OTSET 0 4.14001 0

 $\frac{18}{16}$   $\frac{18}{16}$   $\frac{11}{16}$   $\frac{11}{16}$  $-19.28$ 

 $\begin{array}{cccccc} -1 & 1 & 1 & 1 & 1 & 1 \\ -1 & 1 & 1 & 1 & 1 & 1 \\ 1 & 1 & 1 & 1 & 1 & 1 \\ 1 & 1 & 1 & 1 & 1 & 1 \\ 1 & 1 & 1 & 1 & 1 & 1 \\ 1 & 1 & 1 & 1 & 1 & 1 \\ 1 & 1 & 1 & 1 & 1 & 1 \\ 1 & 1 & 1 & 1 & 1 & 1 \\ 1 & 1 & 1 & 1 & 1 & 1 \\ 1 & 1 & 1 & 1 & 1 & 1 \\ 1 & 1 & 1 & 1 & 1 & 1 \\ 1 & 1 & 1 & 1 & 1$ 

**ROOT Ned** 

orvort o o o<br>Cuebels o baseition Vossition Iponition Irotation Novastion Vostation<br>RONT Lefting

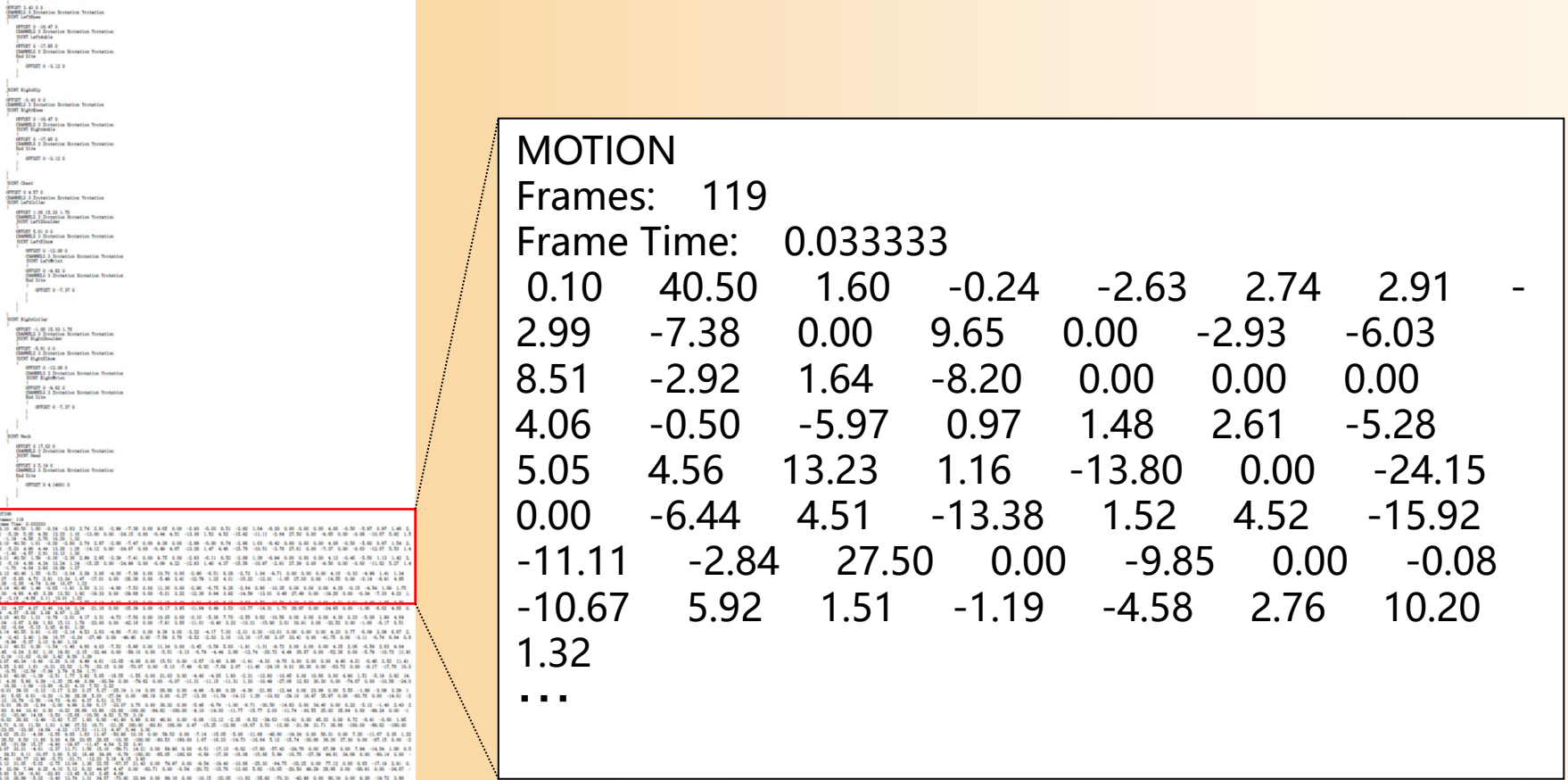

#### **BVH**形式の例(**2**)

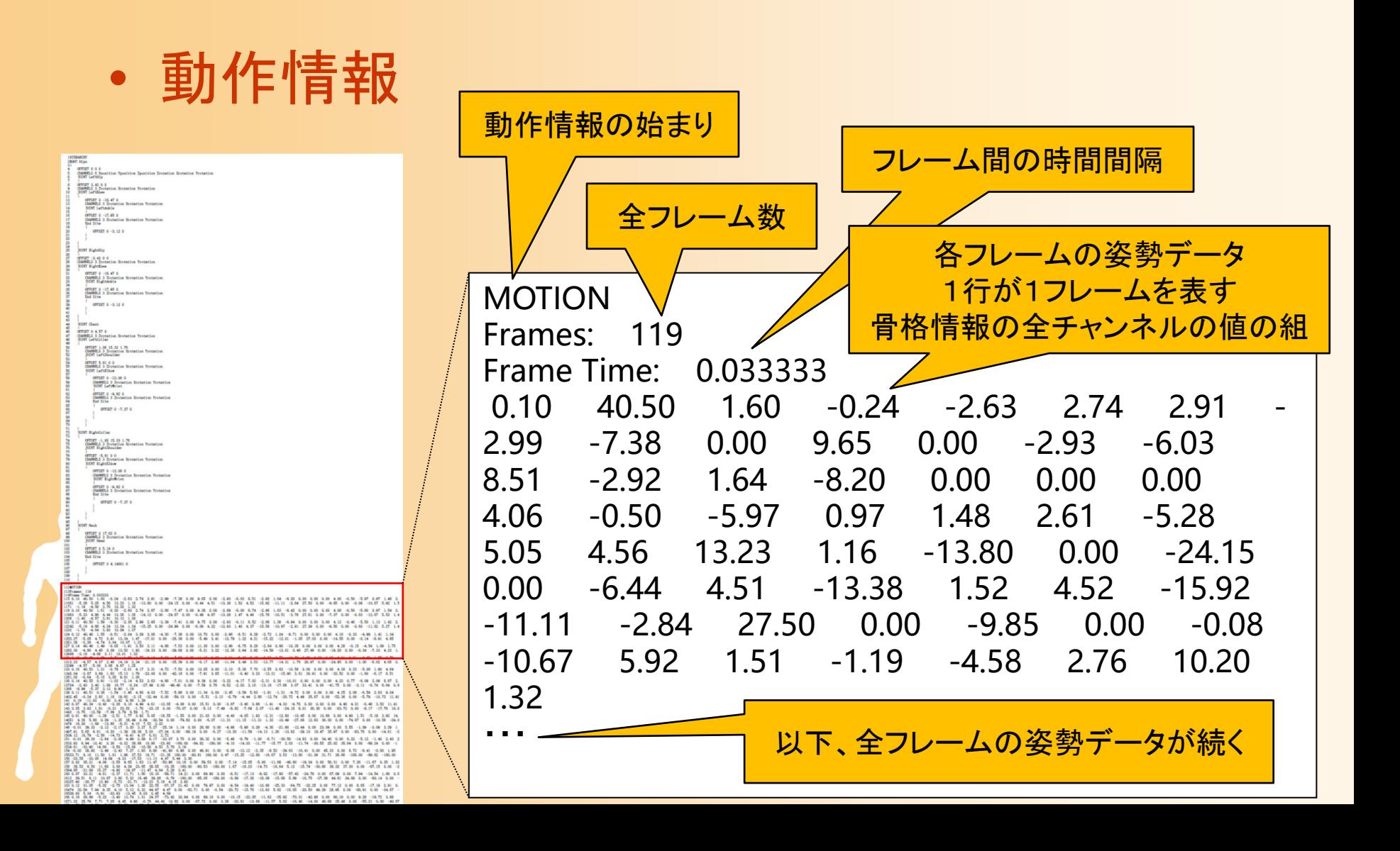

# デモプログラム

- $\bullet$  BVH動作の読み込みと再生(BVH Player ) BVH動作ファイルを読み込んで再生 – 骨格情報にもとづいて各フレームの姿勢を描画
	- – LキーでBVHファイルを選択
		- BVHファイルは講義のページ には置いていないので、各自、 ネット上で公開されているもの などを探して試すこと

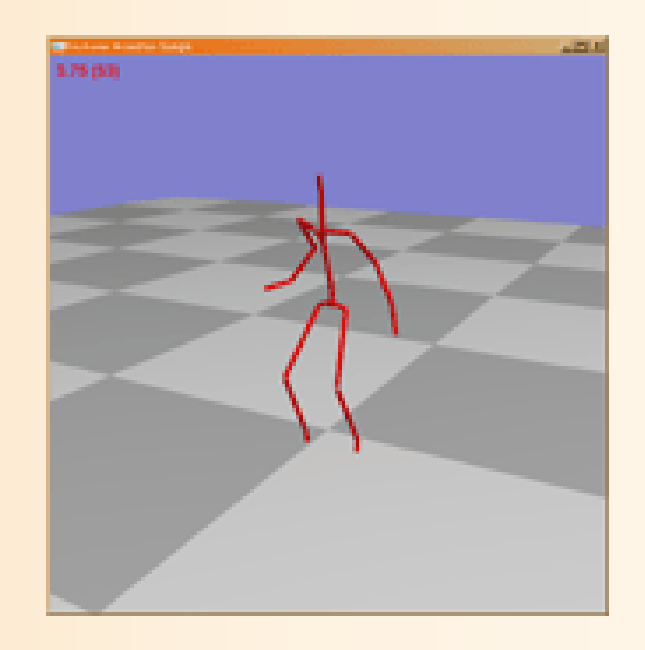

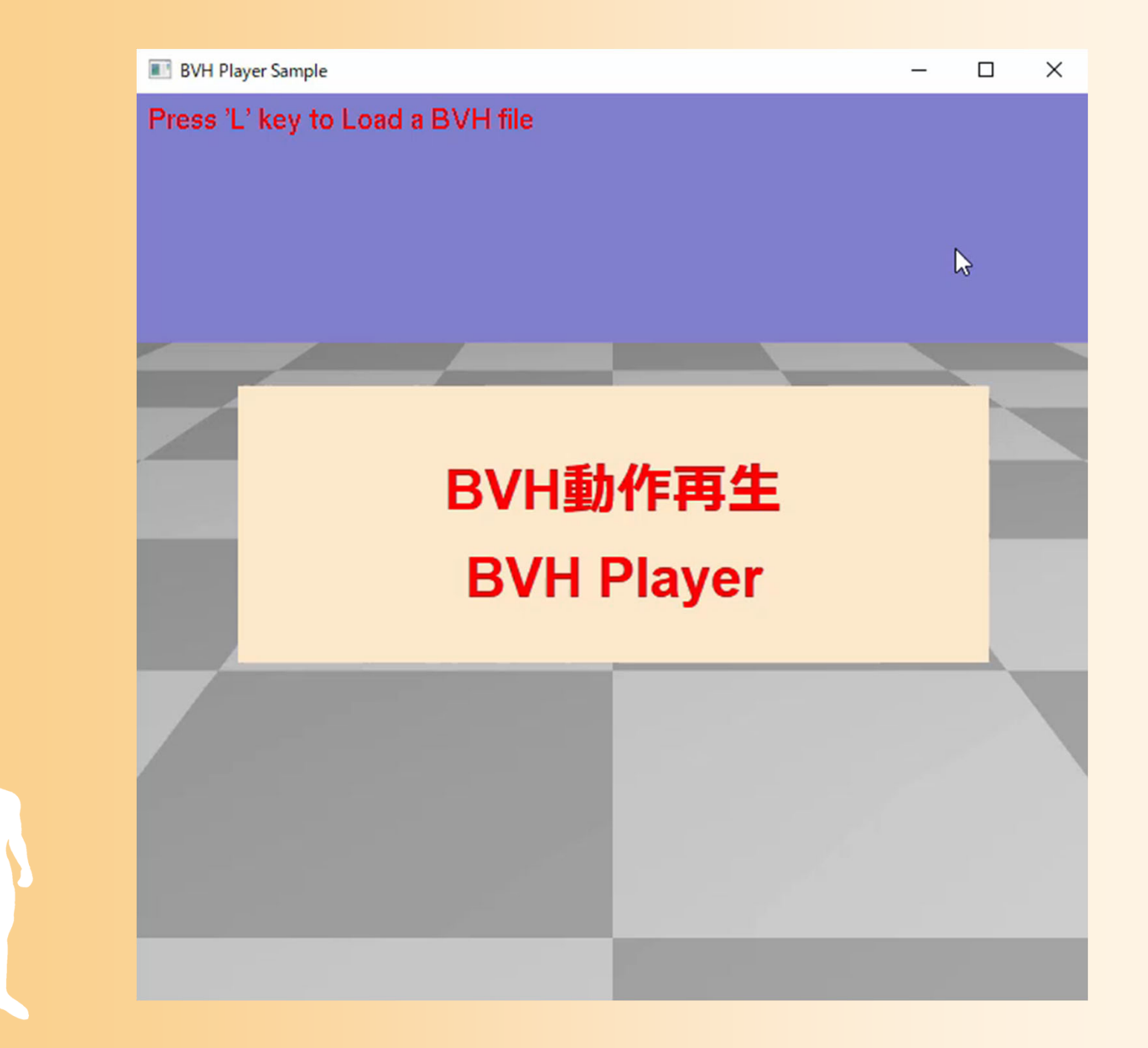

# サンプルプログラム( **1** )

- $\bullet$ BVH動作の読み込みと再生 (bvh\_player.cpp )
- $\bullet$  BVHクラス (BVH.h/cpp )
	- <u>– Liberatus III. kad</u> BVHデータ構造の定義
		- なるべく BVH形式に近い形式のデータ構造を定義
		- 骨格情報 + 動作情報
	- <u>– Liberatus III. kad</u> BVHファイルの読み込み
	- 読み込んだBVH動作データの任意のフレーム番 号の姿勢を描画
- GLUT+OpenGLを使用

## **BVH**クラス

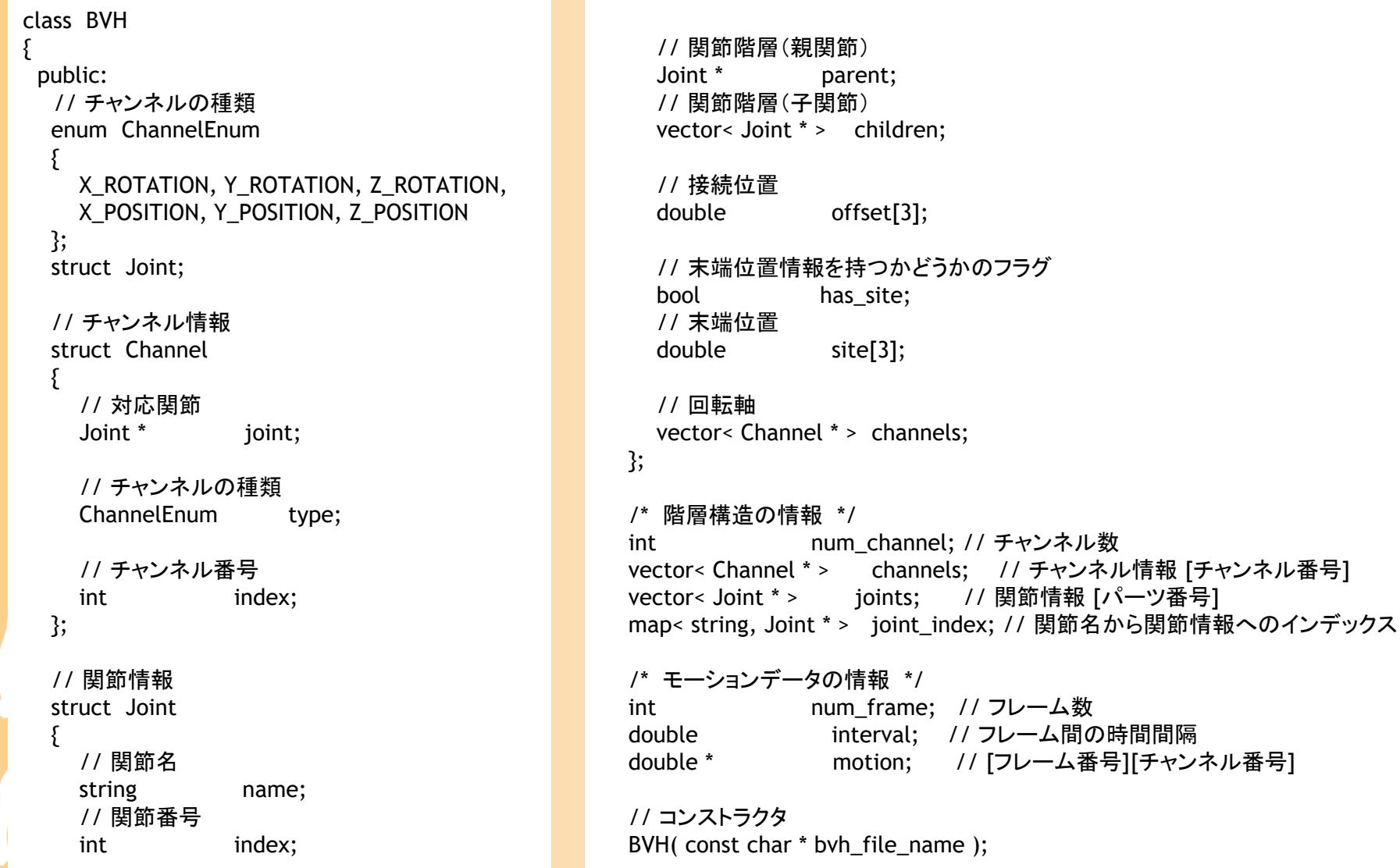

#### **BVH**クラス

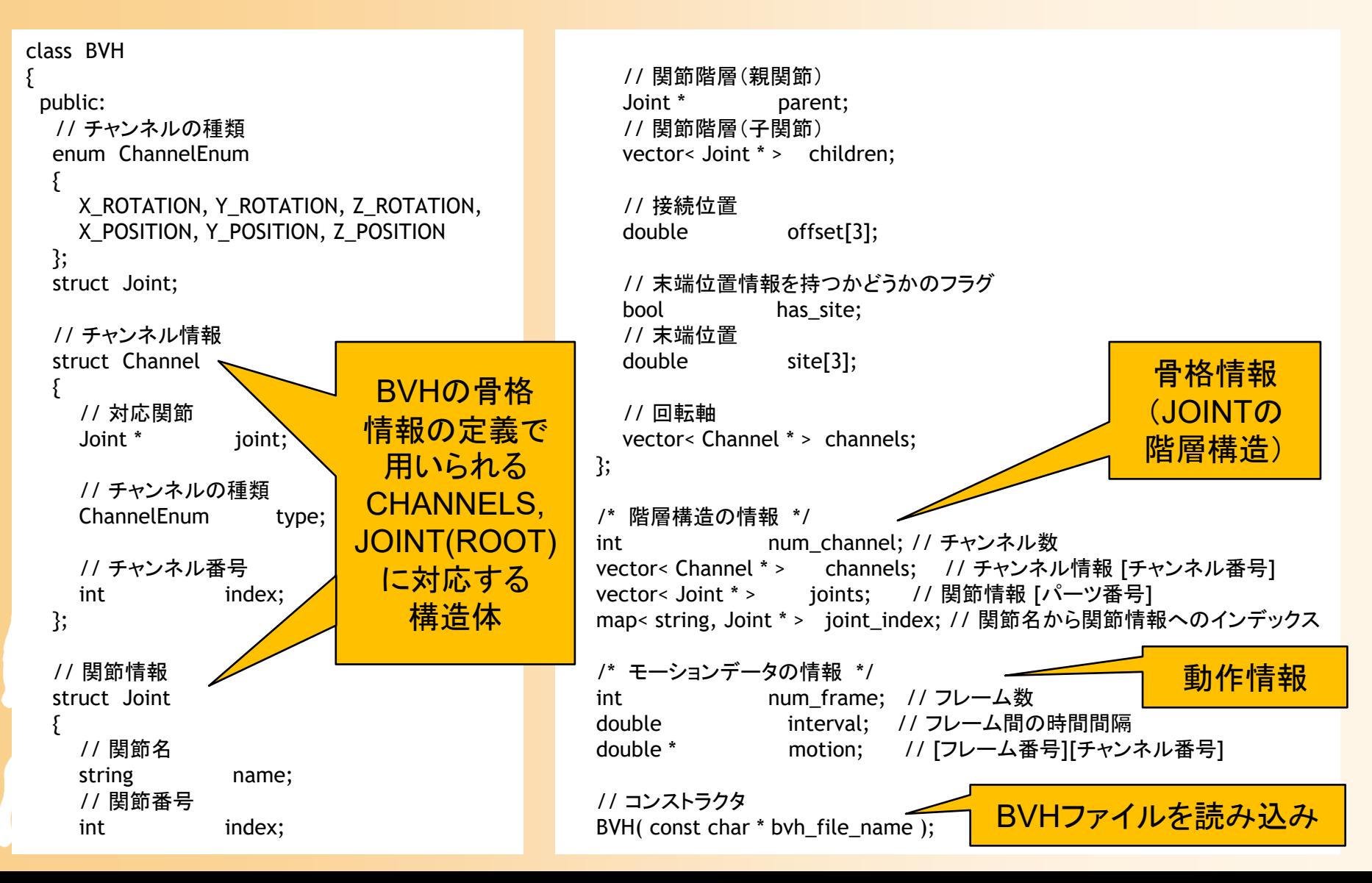

# サンプルプログラム( **2** )

- $\bullet$  BVH動作の読み込み処理
	- BVH::BVH( const char \* bvh\_file\_name ) 関数
	- –iostream を使用
	- 骨格情報の読み込み
		- 1行ずつファイルから文字列を読み込み
		- タグに応じて、関節オブジェクトの生成と属性の設定
	- 動作情報の読み込み
		- 1行ずつファイルから文字列を読み込み
		- 各フレームの姿勢データの設定

# サンプルプログラム( **3** )

- $\bullet$  BVH動作の再生
	- 動作データ中の指定フレームの姿勢を描画
		- BVH::RenderFigure( int frame\_no, float scale )
			- 何フレーム目の姿勢を描画するかを指定
			- BHVファイルによって、座標の単位が異なるため、描画時 の比率も指定できるようになっている
	- <u>– Liberatus III. kad</u> 各体節を円柱を使って描画
		- GLUTの描画関数を使用
		- 順運動学計算(後述)により、 各体節の位置・向きを計算
			- 骨格・姿勢情報から計算
			- OpenGLの視野変換行列を使って計算

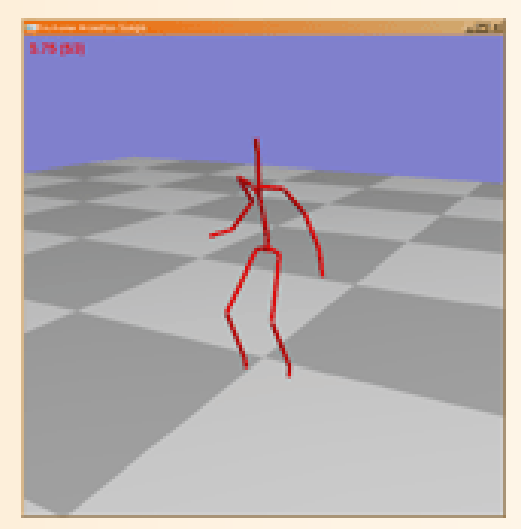

#### 今日の内容

- $\bullet$ 前回の復習
- $\bullet$ BVH動作データの読み込みと再生
- $\bullet$ サンプルプログラム
- $\bullet$ 順運動学
- $\bullet$ 人体形状変形モデル

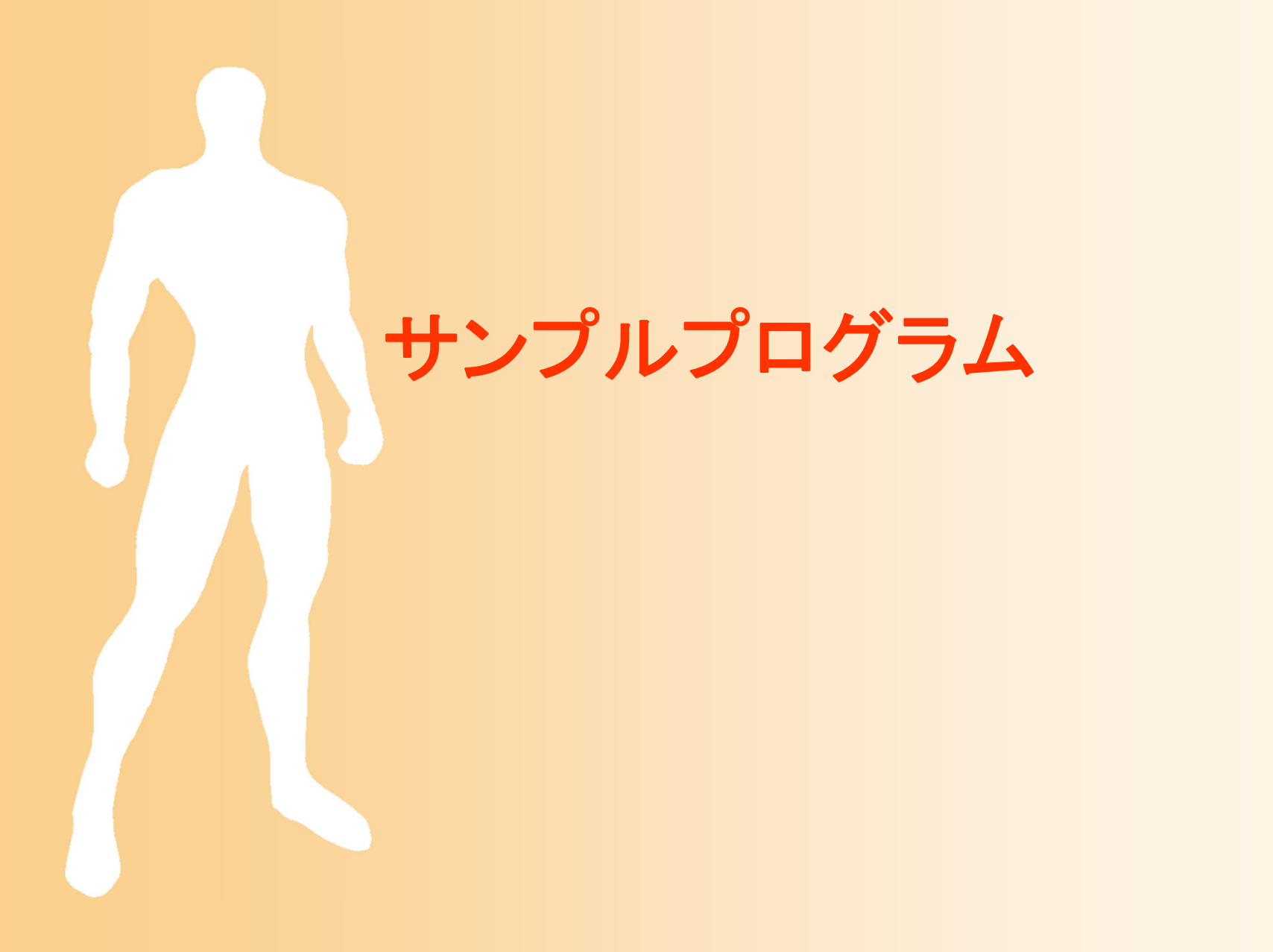

# デモプログラム

- 複数のアプリケーションを含む – マウスの中ボタン or m キーで切り替え
- 動作再生
- キーフレーム動作再生
- 順運動学計算
- 姿勢補間
- 動作補間(2つの動作の補間) • 動作接続・遷移 • 動作変形 •逆運動学計算(CCD-IK )

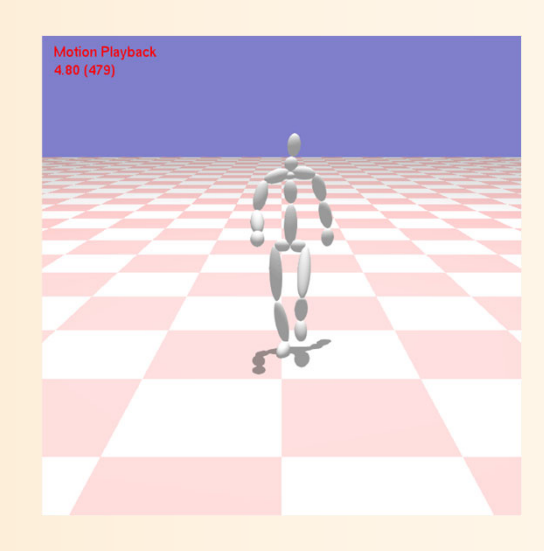

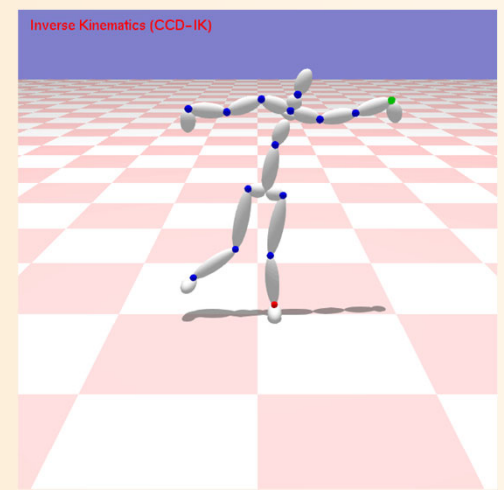

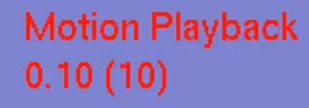

#### キャラクタアニメーション **Human Animation**

# サンプルプログラム

- • デモプログラムの一部
	- $-$  骨格・姿勢・動作のデータ構造定義(SimpleHumn.h/cpp)
	- BVH動作クラス(BVH.h/cpp)
	- アプリケーションの基底クラス(GLUTBaseApp)
		- 各イベント処理のためのメソッドの定義を含む
		- 本クラスを派生させて各アプリケーションクラスを定義
	- コールバック関数(SimpleHumanGLUT.h/cpp)
		- •GLUTBaseAppの定義・実装、全アプリケーションを管理・切替
		- アプリケーションのイベント処理を呼び出すGLUTコールバック関数
	- メイン処理(SimpleHumanMain.cpp)
	- 各アプリケーションの定義・実装 (???App.h/.cpp )
		- 主要な処理を各自で実装(レポート課題)

#### 骨格・姿勢・動作のデータ構造

 $\bullet$  骨格・姿勢の構造体定義 (SimpleHuman.h/cpp )

// 人体モデルの体節を表す構造体 struct Segment

// 人体モデルの関節を表す構造体 struct Joint

// 人体モデルの骨格を表すクラス class Skeleton

// 人体モデルの姿勢を表すクラス class Posture

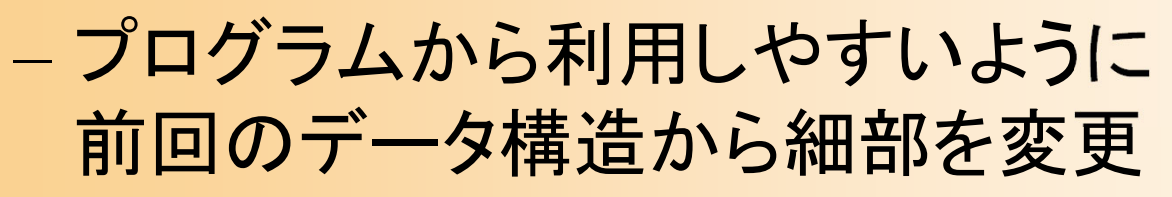

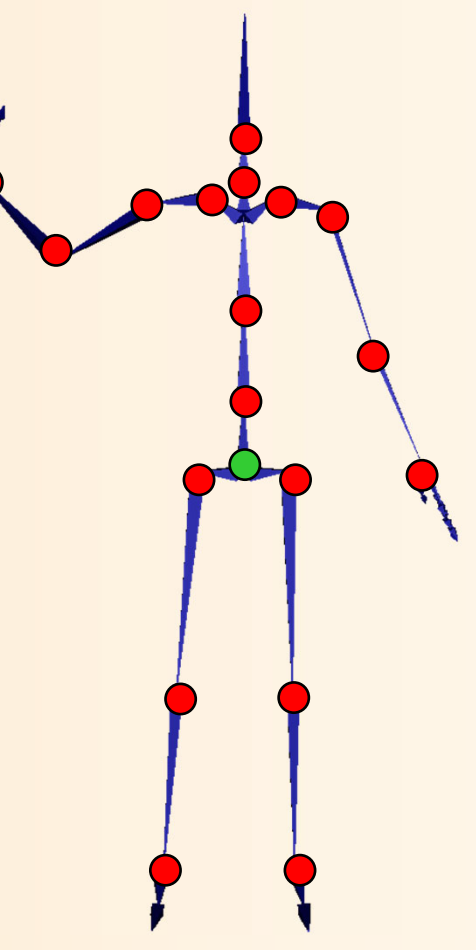

### 骨格・姿勢の表現方法

- $\bullet$ 骨格情報と姿勢情報を分ける
- $\bullet$  骨格情報の中で、関節・ 体節を分ける
	- – 体節
		- 複数の関節と接続
		- 各関節の接続位置
			- 体節のローカル座標系
	- 関節
		- 2つの体節の間を接続
			- ルート側・末端側の体節

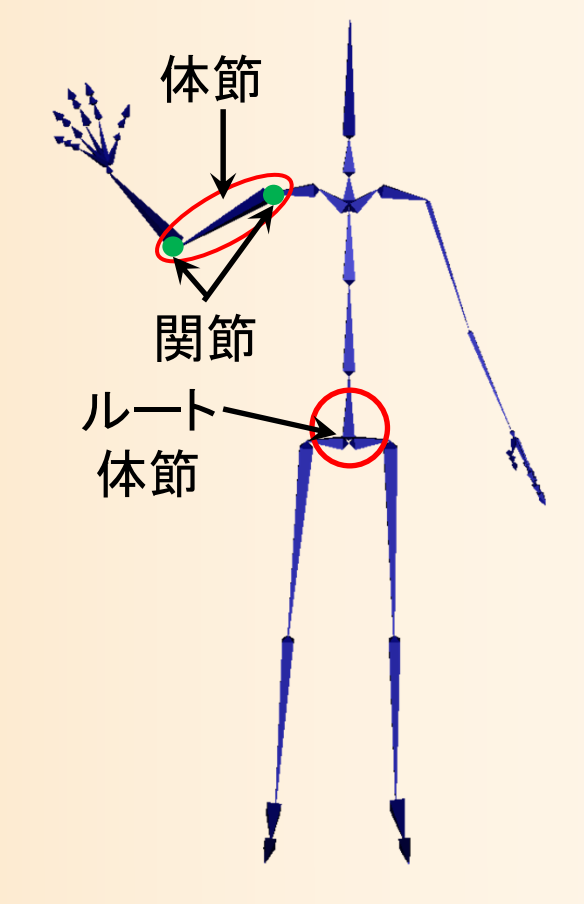

#### 骨格モデルのデータ構造( **1** )

 $\bullet$ 体節のデータ構造

// 人体モデルの体節を表す構造体 Struct Segment

// 体節番号・名前 int index; string name;

{

};

// 体節の接続関節数 int num\_joints; // 接続関節の配列 [接続関節番号] Joint \*\* joints; // 各接続関節の接続位置の配列(体節のローカル座標系)[接続関節番号] Point3f \* joint\_positions; 体節の ローカル座標系

// 体節の末端位置 bool has site; Point3f site\_position;

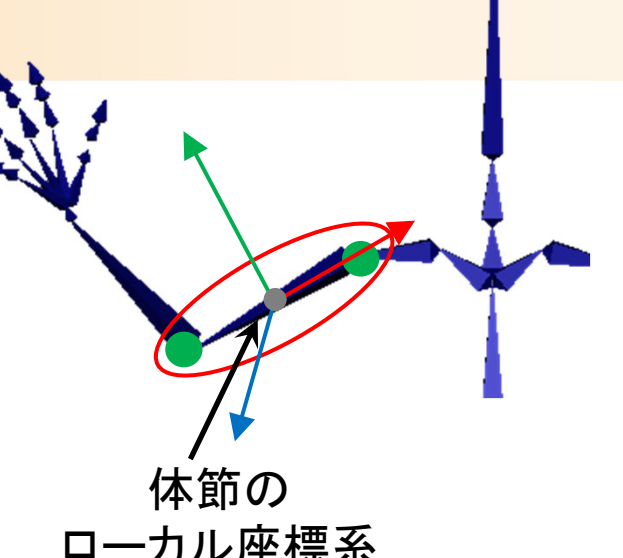

#### 骨格モデルのデータ構造( **1** )

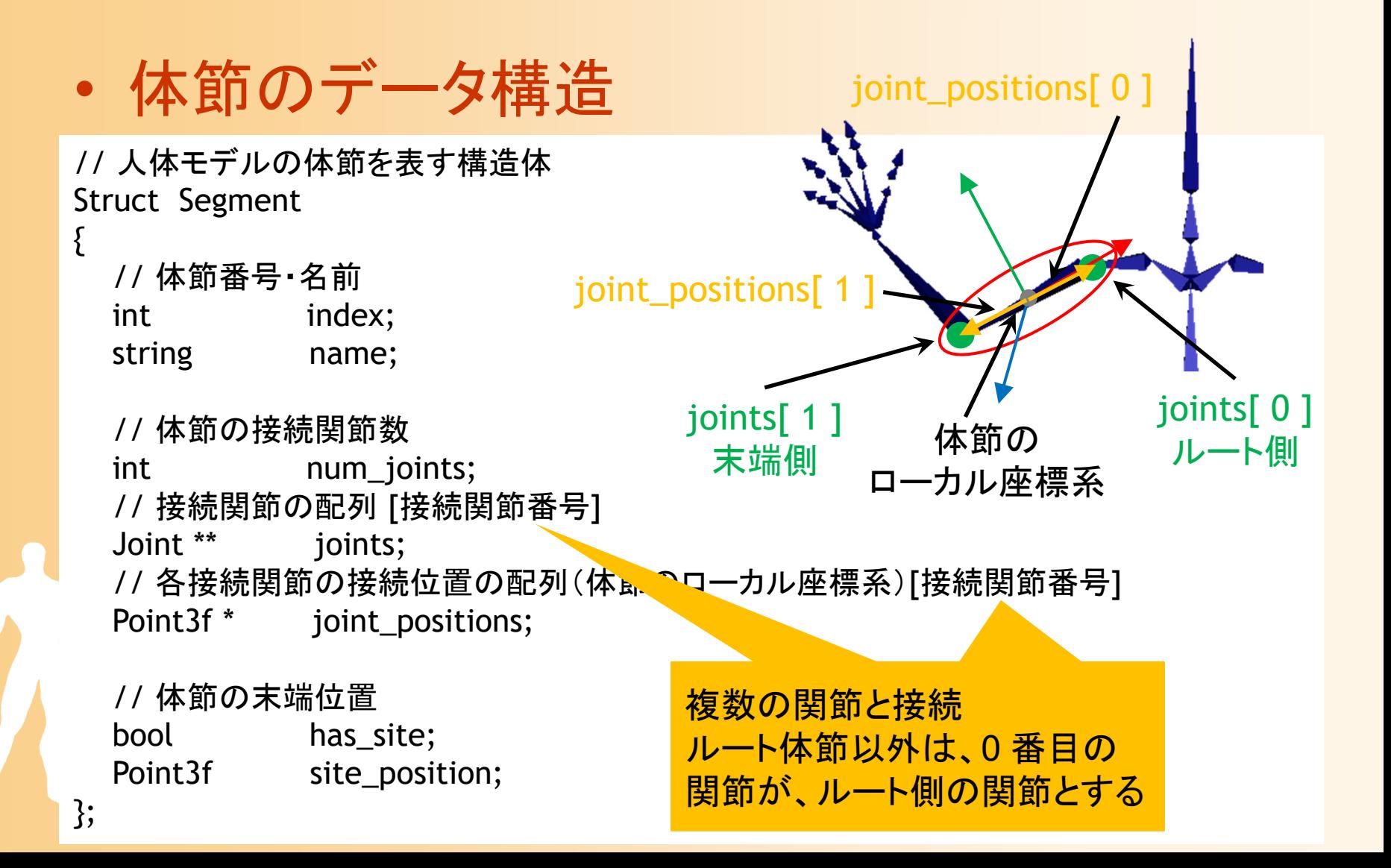
# 骨格モデルのデータ構造( **2** )

```
\bullet 関節のデータ構造
```

```
// 人体モデルの関節を表す構造体
struct Joint{
 // 関節番号・名前
 int index;
 string name;
 // 接続体節
 Segment * segments[2];
};
```
2つの体節の間を接続 0 番目の体節が、ルート側の 体節とする

# 骨格モデルのデータ構造( **3** )

#### $\bullet$ 骨格データ構造

// 人体モデルの骨格を表すクラス struct Skeleton{

// 関節数 int num segments; // 関節の配列 [関節番号] Segment \*\* segments;

// 体節数 int num\_joints; // 体節の配列 [体節番号] Joint \*\* joints;

Skeleton( int s, int j ); ~Skeleton();

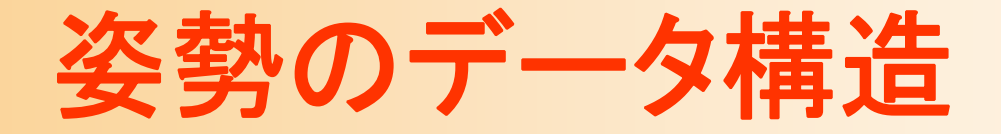

 $\bullet$ 姿勢のデータ構造

```
// 人体モデルの姿勢を表すクラス
class Posture{
public:
 const Skeleton * body;
 Point3f root_pos; //ルートの位置
 Matrix3f root_ori; //ルートの向き(回転行列表現)
 Matrix3f * joint_rotations;// 各関節の相対回転(回転行列表現)
                      // [関節番号] ※ 関節数分の配列
public:
  // コンストラクタ
 Posture( Sleleton * b );
  // 初期化
 void Init( Skeleton * b );
};
```
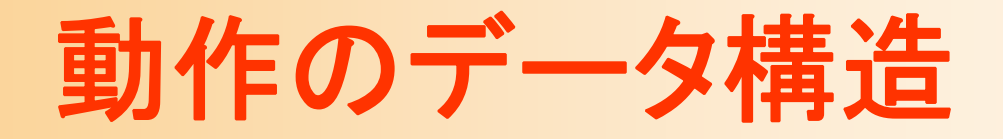

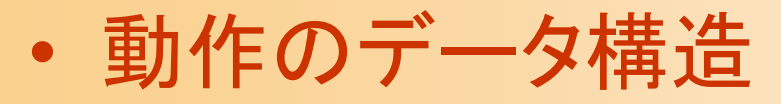

// 人体モデルの動作を表すクラス class Motion{ // 骨格モデル const Skeleton \* body; // フレーム数 int num\_frames; // フレーム間の時間間隔 float interval; // 全フレームの姿勢 [フレーム番号] Posture \* frames;

時刻を入力として、 その時刻の姿勢を出力

// 姿勢を取得 void GetPosture( float time, Posture & p ) const;

};

クラス図

 $\bullet$ クラス・構造体間の関係

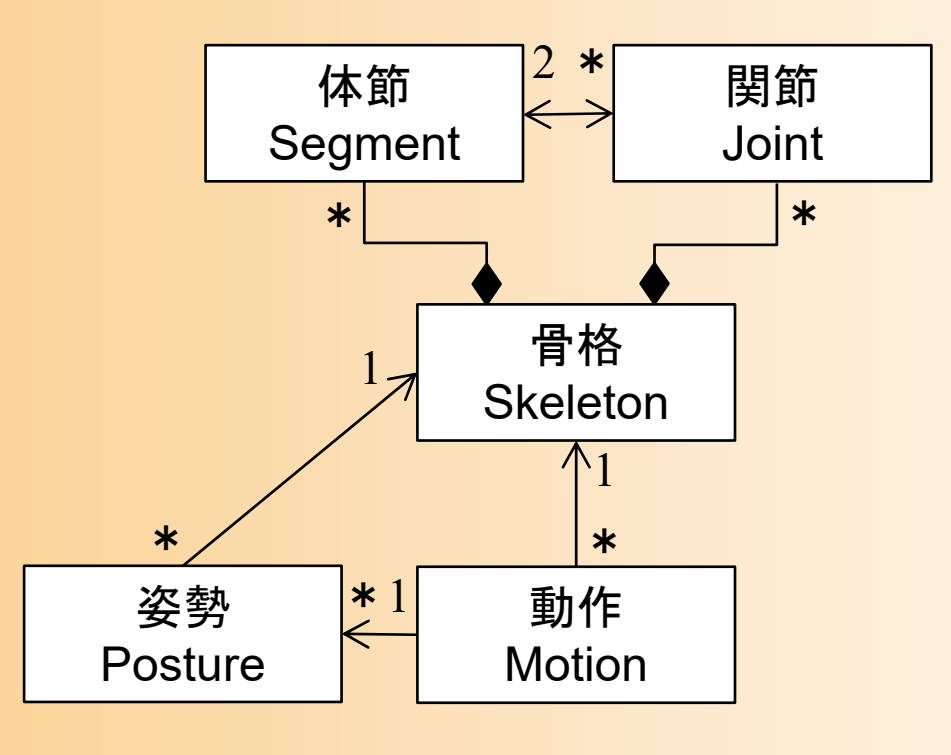

# 骨格・動作の読み込み

- $\bullet$ 骨格モデルや動作データが必要
- $\bullet$  BVH形式の動作データを読み込み、骨格モ デル・動作データに変換する
	- – BVH動作を扱うためのクラス(BVH)や読み込 み処理は、前に説明した通り
	- BHV動作のままでは扱いづらいため、変換する

// BVH動作から骨格モデルを生成 const Skeleton \* CoustructBVHSkeleton( class BVH \* bvh );

// BVH動作から動作データ(+骨格モデル)を生成 Motion \* CoustructBVHMotion( class BVH \* bvh, const Skeleton \* b );

# 骨格モデルの生成

- $\bullet$  BVH動作の骨格情報から骨格モデルを生成
	- BVH形式の関節は、体節+親側の関節を組み 合わせたもの(骨格モデルの表現方法 2)
	- サンプルプログラムで使用する骨格モデル(体 節・関節を分ける)に合わせて変換が必要
		- 各BVH関節から一つの体節を生成
			- 全接続関節の中心を基準とする体節のローカル座標系で の各接続関節の位置を計算
		- 各BVH関節から一つの関節を生成
			- ただし、ルートのBVH関節からは生成しない
			- BVH関節数=体節数=関節数+1 となる

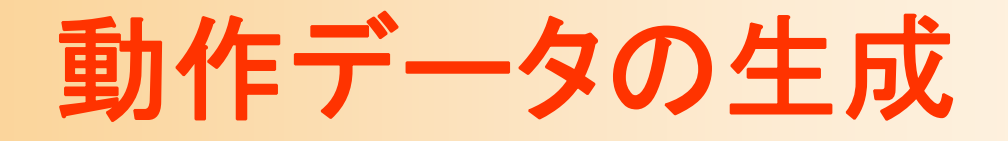

- $\bullet$  BVH動作から動作データを生成
	- 一定間隔動作データを生成
	- – BVH形式では関節回転がオイラー角で表現さ れている
	- サンプルプログラムで使用する姿勢表現に合わ せて、回転行列への変換が必要
		- BVH関節が持つチャンネルの情報にもとづいて、各 軸周りの回転行列を順番に掛けることで、回転行列 を計算する

#### 描画処理

 $\bullet$ 姿勢描画

> // 姿勢の描画(スティックフィギュアで描画) void DrawPosture( const Posture & posture );

// 姿勢の影の描画(スティックフィギュアで描画) void DrawPostureShadow( const Posture & posture, const Vector3f & light\_dir, const Color4f & color );

- 内部で順運動学計算(後述)を呼び出し
- 各体節を楕円体として描画
	- 楕円体の大きさは、体節内の接続関節位置から計算
	- •楕円体の描画には、OpenGLの関数を使用

# アプリケーションの基底クラス

 $\bullet$ GLUTBaseApp (SimpleHumanGLUT.h/cpp )

```
{
 protected:
  // 視点操作のための変数
  // マウス入力処理のための変数
  // アプリケーション状態の変数
 public:
  // イベント処理インターフェース
  virtual void Initilize();
  virtual void Start();
  virtual void Display();
  ・・・virtual void Animation( float delta );
};
```
class GLUTBaseApp

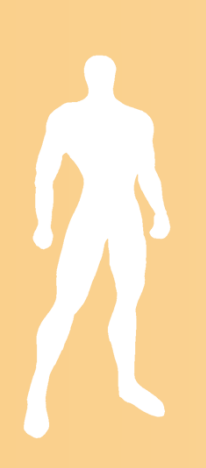

# アプリケーションの基底クラス

- GLUTBaseApp (SimpleHumanGLUT.h/cpp)の イベント処理インターフェース
	- 初期化(最初に一度だけ呼ばれる)
	- 開始処理(アプリケーション切替時に呼ばれる)
	- 画面描画
	- アニメーション(アイドル処理から呼ばれる)
		- 前回の処理からの経過時刻が引数として渡される
	- ウィンドウサイズ変更
	- 入力処理
		- マウスクリック、マウスドラッグ、マウス移動
		- キー押下、特殊キー押下

※ 各アプリケーションで必要な処理を実装

# **GLUT**メイン処理

 $\bullet$ 複数のアプリケーションを管理・切り替え

}<br>}

 $\bullet$  GLUTコールバック関数から、現在のアプリ ケーションのイベント処理を呼び出し // 全アプリケーションのリスト vector< GLUTBaseApp \* > applications; ケーションを生成・登録 // 現在実行中のアプリケーション  $GLUTBaseApp *$  app = NULL;  $\leftharpoonup$ //void DisplayCallback( void ) { app->Display(); ・・・初期化時に、全アプリ 上のリストの中の、現在実行中 のアプリケーションを表す 基底クラスで定義されたインターフェースを通じて、 各派生クラスで実装された処理が呼ばれる。 オブジェクト指向の多態(ポリモーフィズム)の応用。

# プログラムのメイン処理

- $\bullet$  main関数 (SimpleHumanMain.cpp )
	- 全てのアプリケーションの配列を渡して開始

```
int main( int argc, char ** argv )
\{// 全アプリケーションのリスト
 vector< class GLUTBaseApp * > applications;
 // 全アプリケーションを登録
 applications.push_back( new MotionPlaybackApp() );
 ・・・// GLUTフレームワークのメイン関数でFFび出し
 SimpleHumanGLUTMain( applications, argc, argv);
};
                           SimpleHumanGLUT.h/cpp で定義・実装
```
クラス図

 $\bullet$ クラス・構造体間の関係

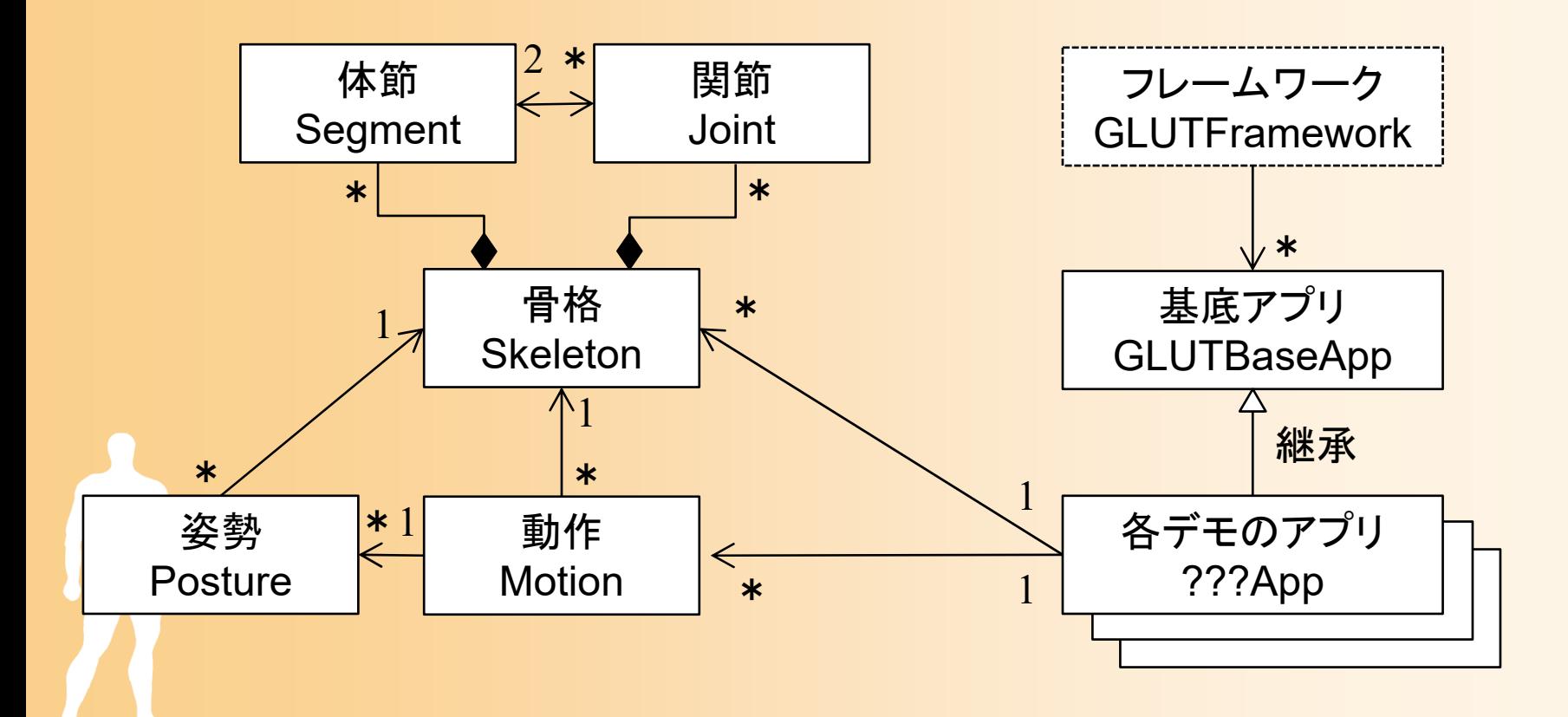

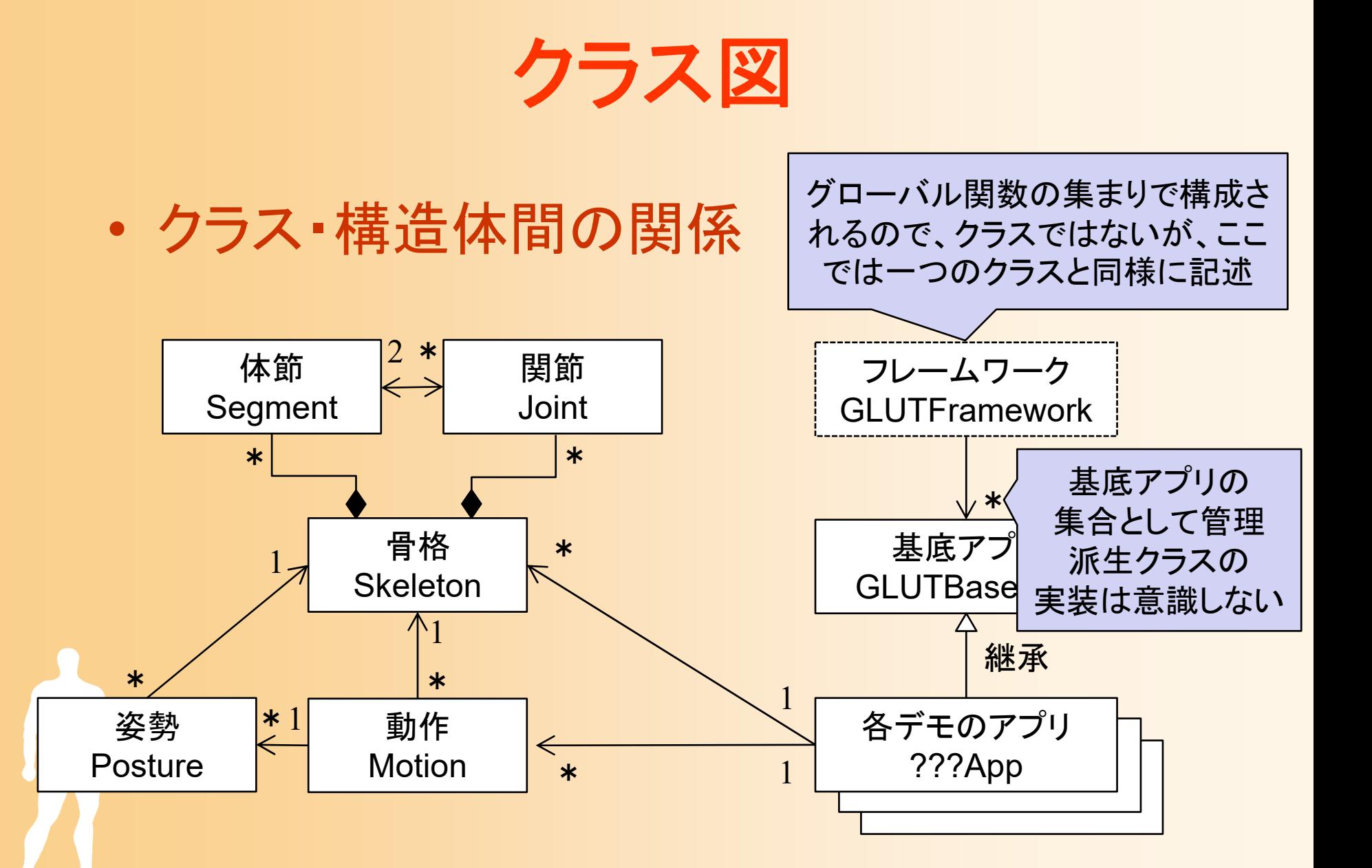

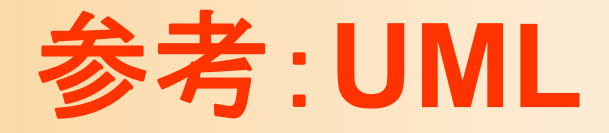

- $\bullet$ 前スライドのクラス図は、UMLに基づく記述
- $\bullet$  Unified Modeling Language (UML)
	- <u>– Landska konstantinopolitika († 18</u> オブジェクト指向に基づくソフトウェア設計を図で 記述するときの描き方
		- ソフトウェア開発で 広く使われている
		- クラス図以外にも、 シーケンス図、ユース ケース図などがある

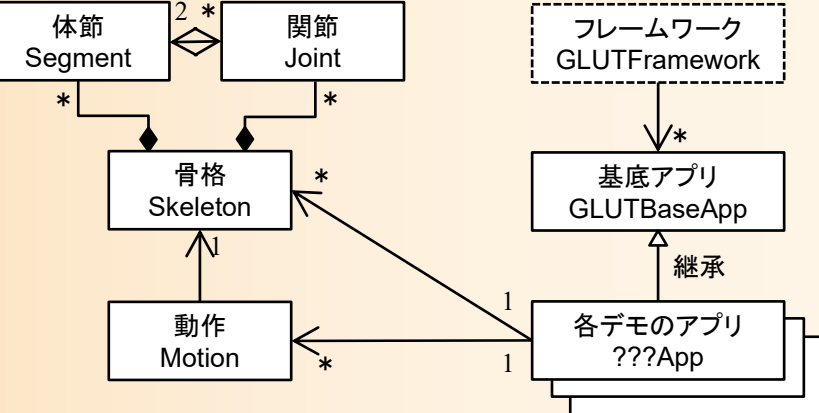

• UMLを知っていれば、 コミュニケーションを円滑に進められる

#### 参考:デザインパターン

#### •デザインパターン

•

- オブジェクト指向によるソフトウェア設計では、複数の クラス同士が連携して大きな機能を実現する
- よく使われるクラスの役割の組み合わせをパターンとし てまとめたものをデザインパターンと呼ぶ

• 23種類の GOFパターンが代表的なデザインパターン

– デザインパターンを知っていれば、ソフトウェア設計に 応用でき、コミュニケーションを円滑に進められる

本プログラムは、テンプレート パターンに基づく

– アプリケーションの処理手順の枠組みを規定して、その 枠組みにそった複数の異なるアプリケーションを実装

# デモプログラム

- 複数のアプリケーションを含む – マウスの中ボタン or m キーで切り替え
- 動作再生
- キーフレーム動作再生
- 順運動学計算
- 姿勢補間
- 動作補間(2つの動作の補間) • 動作接続・遷移 • 動作変形 •逆運動学計算(CCD-IK )

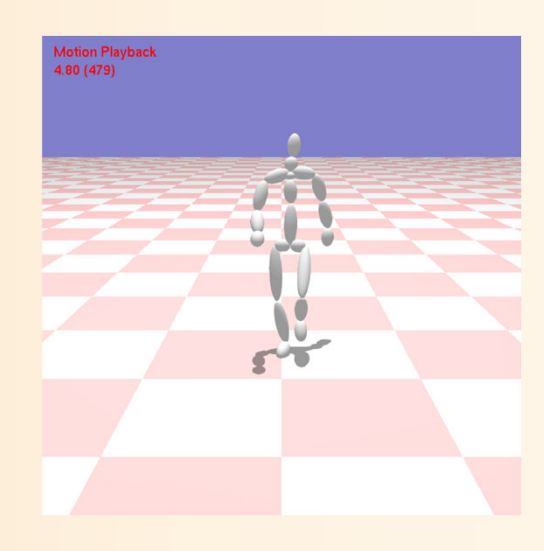

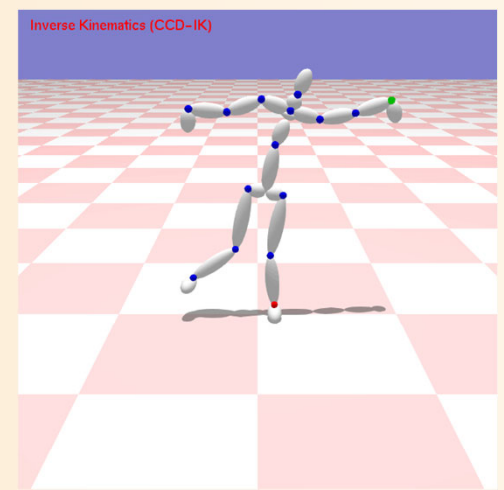

# 動作再生アプリケーション

- $\bullet$  動作再生アプリケーション
	- BVH動作を読み込んで再生
		- Sキーで、一時停止・再生
		- 一時停止中に P・Nキーで、前・次のフレーム
		- Wキーで、再生速度を変更
		- Lキーを押すと、読み込む BVHファイルを選択
			- 最初に自動的に読み込むBVH ファイルは、プログラム中で指定

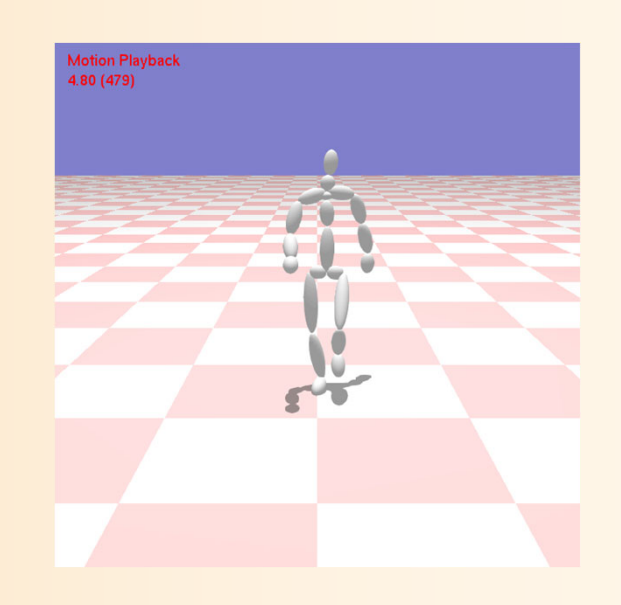

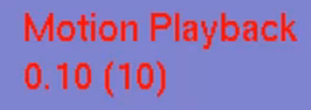

#### 動作再生

#### **Motion Playback**

# 動作再生アプリケーション

- $\bullet$  MotionPlaybackApp(実装済み)
	- GLUTBaseAppを派生
	- – 初期化処理(Initialize関数)で、骨格や動作を読 み込み(BVH動作を読み込んで変換)
	- 開始処理(Start関数)で、再生時刻をリセット
	- アニメーション処理(Animation関数)
		- 経過時間 delta に応じてアニメーション時間を進める
		- 動作から現在時刻の姿勢を取得

描画処理(Display関数)

• 現在姿勢を描画、時刻・フレーム数を描画

# 動作再生アプリケーション

 $\bullet$ クラス定義・実装 (MotionPlaybackApp.h/cpp )

```
class MotionPlaybackApp : public GLUTBaseApp
{
 protected:
  // キャラクタの骨格
  const Skeleton * body;
  // キャラクタの姿勢
  Posture * curr_posture;
  // 動作データ
  Motion * motion;
  ・・・public:
  // イベント処理インターフェース
  ・・・・};
                                実装の詳細の説明は省略
                                (各自でソースファイルを確認
                                      すること)
```
# レポート課題(予告)

- • キャラクタ・アニメーション
	- サンプルプログラムの未実装部分を作成
	- 1. 順運動学計算
	- 2. 姿勢補間
	- 3. キーフレーム動作再生
	- 4. 動作補間
	- 5. 動作接続・遷移
	- 6. 動作変形
	- 7. 逆運動学計算(CCD法)

# 今日の内容

- $\bullet$ 前回の復習
- $\bullet$ BVH動作データの読み込みと再生
- $\bullet$ サンプルプログラム

 $\bullet$ 順運動学

 $\bullet$ 人体形状変形モデル

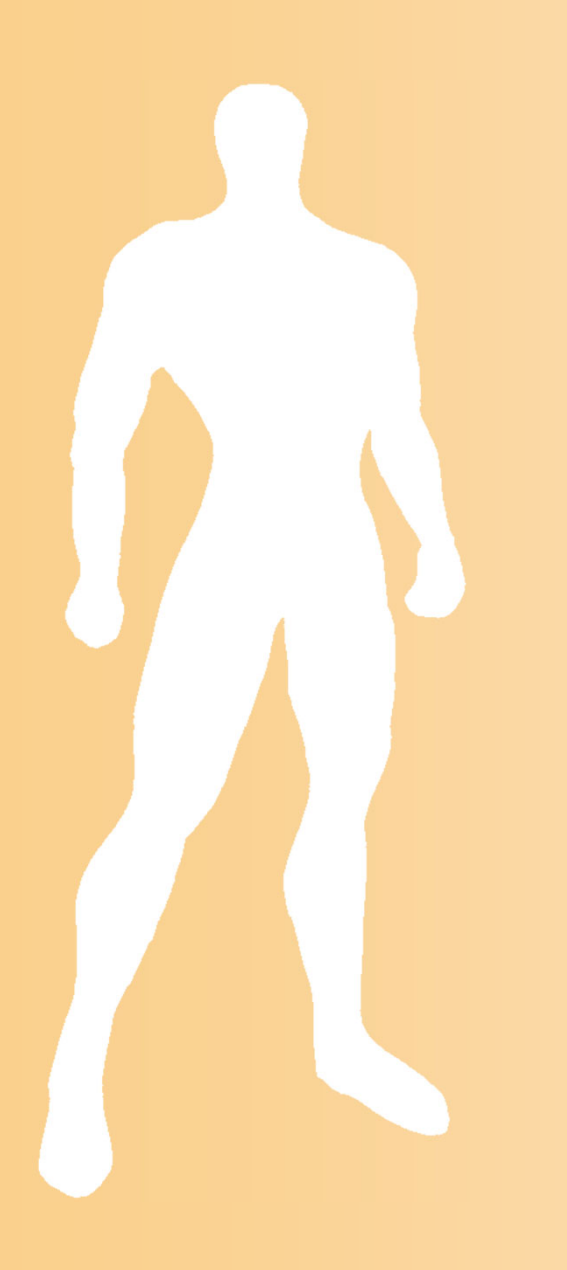

## 順運動学

運動学

- $\bullet$  運動学(キネマティックス)
	- 多関節体の姿勢表現の基礎となる 考え方
	- 人間の姿勢は、全関節の回転に より表現できる
	- 関節の回転と各部位の位置・向きの 間の関係を計算するための手法

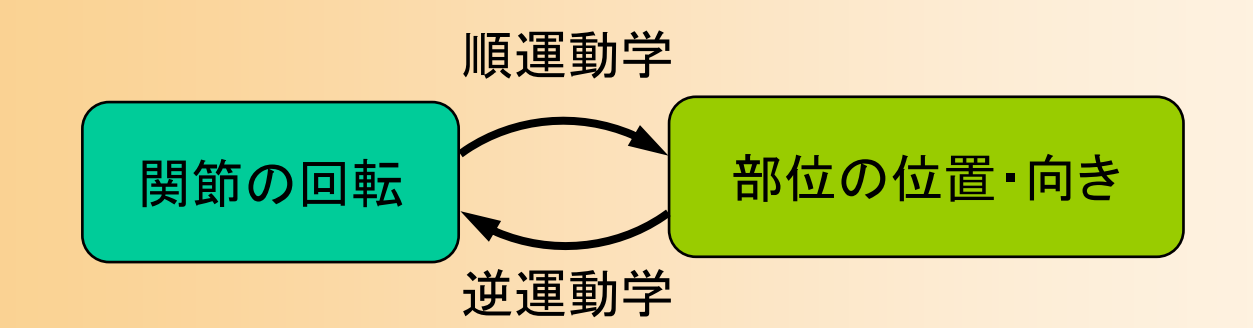

#### 順運動学と逆運動学

- • 順運動学(フォワード・キネマティックス)
	- 多関節体の関節回転から、各部位の位置・ 向きを計算
	- 回転・移動の変換行列の積により計算
- • 逆運動学(インバース・キネマティックス)
	- 指定部位の目標の位置・向きから、多関節 体の関節回転の変化を計算
		- 手先などの移動・回転量が与えられた時、それを 実現するための関節回転の変化を計算する

– 姿勢を指定する時、関節回転よりも、手先の 位置・向きなどを使った方がやりやすい – ロボットアームの軌道計画等にも用いられる

- $\bullet$  順運動学(フォワード・キネマティックス)
	- 全体節(and 関節)の位置・向きを表す 変換行列を計算
		- i 番目の体節のローカル座標系から ワールド座標系への変換行列  $\mathbf{M}_l$

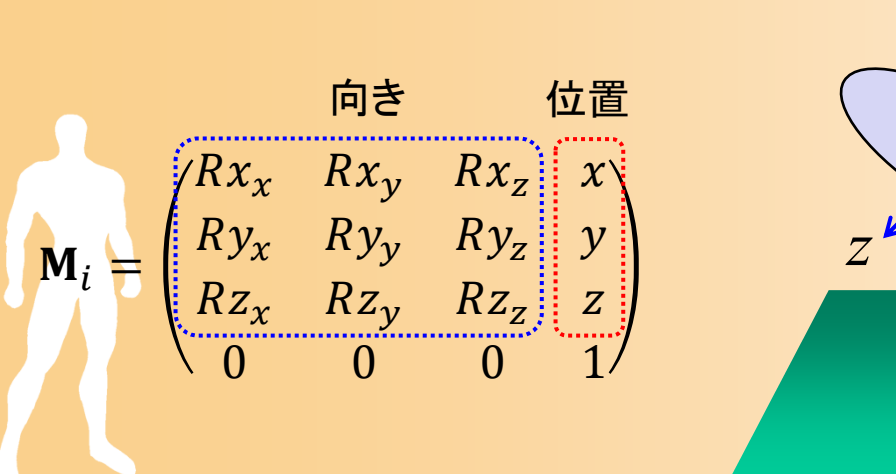

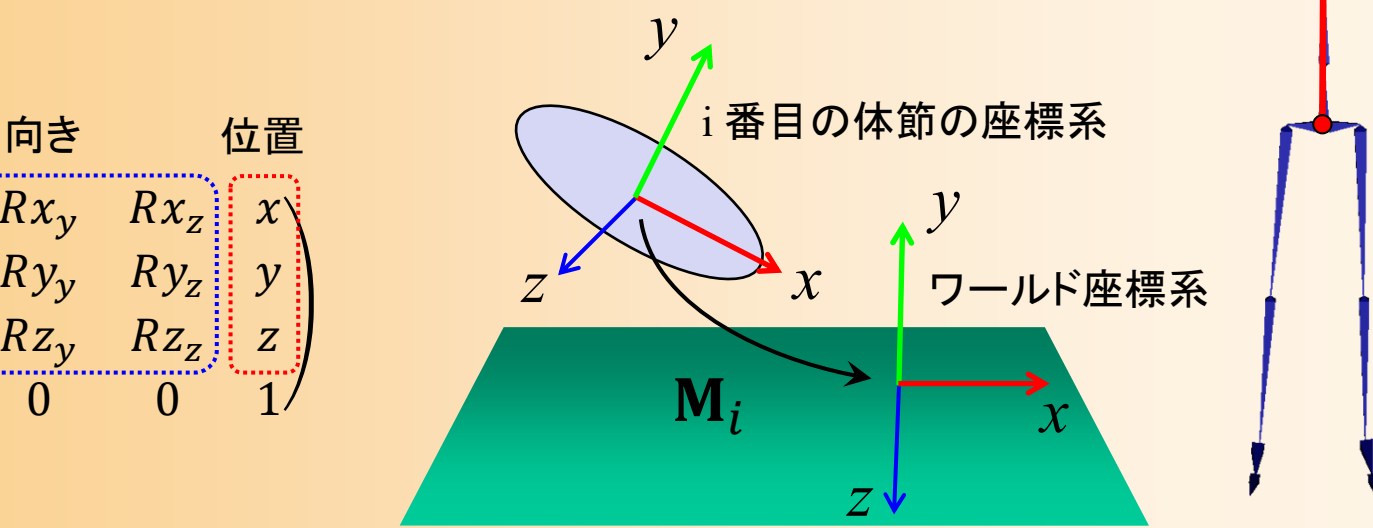

 $\mathbb{N}/\mathbb{M}_i$ 

- $\bullet$  順運動学(フォワード・キネマティックス)
	- 全体節(and 関節)の位置・向きを表す 変換行列を計算
		- i 番目の体節のローカル座標系から ワールド座標系への変換行列  $\mathbf{M}_l$

 $\mathbb{N}/\mathbb{M}_i$ 

 ${\sf M}_{i\to (i-1)}$ 

 ${\sf M}_{root}$ 

変換行列の計算方法

• ルート体節から i 番目の体節に 向かって順番に隣接する体節への 変換行列をかけることで計算できる

$$
\mathbf{M}_{i} = \mathbf{M}_{root} \mathbf{M}_{1\rightarrow root} \cdots \mathbf{M}_{(i-1)\rightarrow (i-2)} \mathbf{M}_{i\rightarrow (i-1)}
$$
\n
$$
\begin{array}{c}\n\text{if } \mathbf{M}_{i\rightarrow (i-1)} \\
\text{if } \mathbf{M}_{i\rightarrow (i-1)} \\
\text{if } \mathbf{M}_{i\rightarrow (i-1)} \\
\text{if } \mathbf{M}_{i\rightarrow (i-1)} \\
\text{if } \mathbf{M}_{i\rightarrow (i-1)} \\
\text{if } \mathbf{M}_{i\rightarrow (i-1)} \\
\text{if } \mathbf{M}_{i\rightarrow (i-1)} \\
\text{if } \mathbf{M}_{i\rightarrow (i-1)} \\
\text{if } \mathbf{M}_{i\rightarrow (i-1)} \\
\text{if } \mathbf{M}_{i\rightarrow (i-1)} \\
\text{if } \mathbf{M}_{i\rightarrow (i-1)} \\
\text{if } \mathbf{M}_{i\rightarrow (i-1)} \\
\text{if } \mathbf{M}_{i\rightarrow (i-1)} \\
\text{if } \mathbf{M}_{i\rightarrow (i-1)} \\
\text{if } \mathbf{M}_{i\rightarrow (i-1)} \\
\text{if } \mathbf{M}_{i\rightarrow (i-1)} \\
\text{if } \mathbf{M}_{i\rightarrow (i-1)} \\
\text{if } \mathbf{M}_{i\rightarrow (i-1)} \\
\text{if } \mathbf{M}_{i\rightarrow (i-1)} \\
\text{if } \mathbf{M}_{i\rightarrow (i-1)} \\
\text{if } \mathbf{M}_{i\rightarrow (i-1)} \\
\text{if } \mathbf{M}_{i\rightarrow (i-1)} \\
\text{if } \mathbf{M}_{i\rightarrow (i-1)} \\
\text{if } \mathbf{M}_{i\rightarrow (i-1)} \\
\text{if } \mathbf{M}_{i\rightarrow (i-1)} \\
\text{if } \mathbf{M}_{i\rightarrow (i-1)} \\
\text{if } \mathbf{M}_{i\rightarrow (i-1)} \\
\text{if } \mathbf{M}_{i\rightarrow (i-1)} \\
\text{if } \mathbf{M}_{i\rightarrow (i-1)} \\
\text{if } \mathbf{M}_{i\rightarrow (i-1)} \\
\text{if } \mathbf{M}_{i\rightarrow (i-1)} \\
\text{if } \mathbf{M}_{i\rightarrow (i-1)} \\
\text{if } \mathbf{M}_{i\rightarrow (i-1)} \\
\text{if } \mathbf{M}_{i\rightarrow (i-1)} \\
\text
$$

# デモプログラム

- $\bullet$  順運動学計算アプリケーション
	- 動作再生中の各姿勢から順運動学計算
	- 順運動学計算
	- 各関節の位置を可視化
		- 青の球で描画
	- 各体節の位置・向きを可視化
		- 局所座標系のX軸・Y軸・Z軸方向 を、赤・青・緑の線分で描画

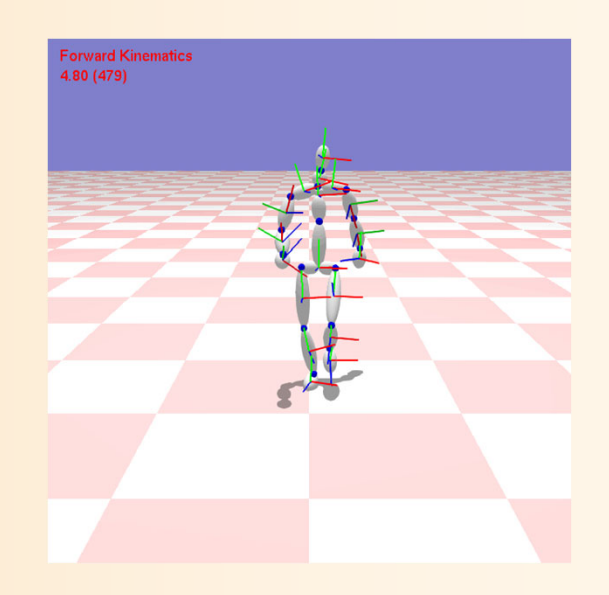

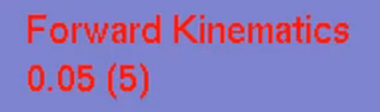

#### 順運動学計算

#### **Forward Kinematics**

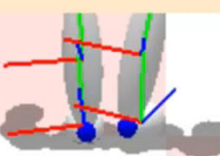

- $\bullet$  フォワード・キネマティックス(順運動学)
	- 姿勢(腰の位置・向き、全関節の回転)から、 全体節・関節の位置・向きを計算
	- 繰り返し計算
		- ルートから末端に向かって繰り返し
			- 複数の子関節がある場合は各方向に分岐
			- 再帰呼び出しを使うと実装しやすい
		- 前の体節の位置・向きを表す変換行列に、
			- 1. 次の関節への移動(・回転)
			- 2. 関節の回転
			- 3. 次の体節への移動(・回転)
			- を順番、に右側にかける適用

- $\bullet$  繰り返し計算
	- ルートから末端に向かって繰り返し
		- 複数の子関節がある場合は各方向に分岐
		- • 再帰呼び出しを使うと実装しやすい – 複数の末端に向かっての枝分かれ にも対応できる
	- 前の体節の位置・向きに、
		- 1. 次の関節への移動・回転
		- 2. 関節の回転
		- 3. 次の体節への移動・回転

を順番に適用

- $\bullet$  繰り返し計算
	- ルートから末端に向かって繰り返し
		- 複数の子関節がある場合は各方向に分岐
		- •再帰呼び出しを使うと実装しやすい
	- $-$  前の体節の位置・向きに、M $_{i-1}$ 
		- 1. 次の関節への移動(・回転)  $2.$  関節の回転  $\mathbf{R}_j$ 3. 次の体節への移動(・回転) を順番に適用  $\mathbf{T}_{i\rightarrow i}$ T  $\mathbf{I}(i-1) \rightarrow j$

$$
\mathbf{M}_{i} = \mathbf{M}_{i-1} \mathbf{T}_{(i-1)\to j} \mathbf{R}_{j} \mathbf{T}_{j\to i}
$$

 $\bullet$ 繰り返し計算

ルートから末端に向かって繰り返し

- 複数の子関節がある場合は各方向に分岐
- •再帰呼び出しを使うと実装しやすい

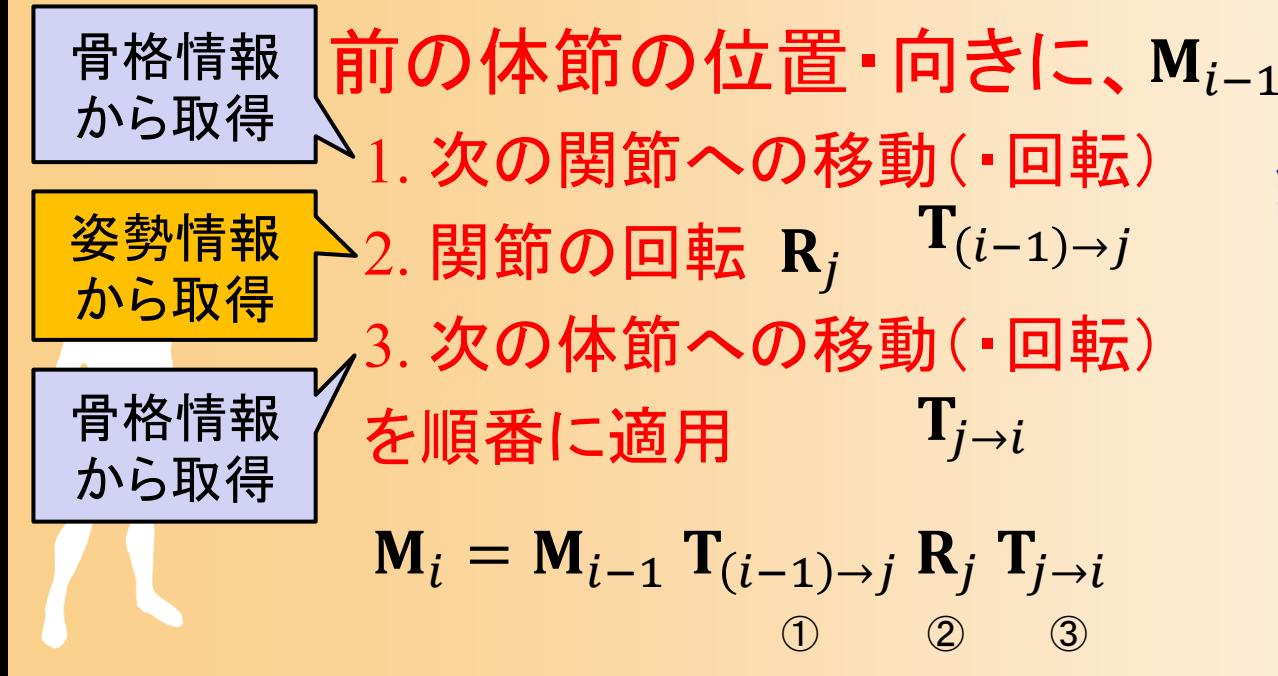

- $\bullet$  繰り返し計算
	- ルートから末端に向かって繰り返し

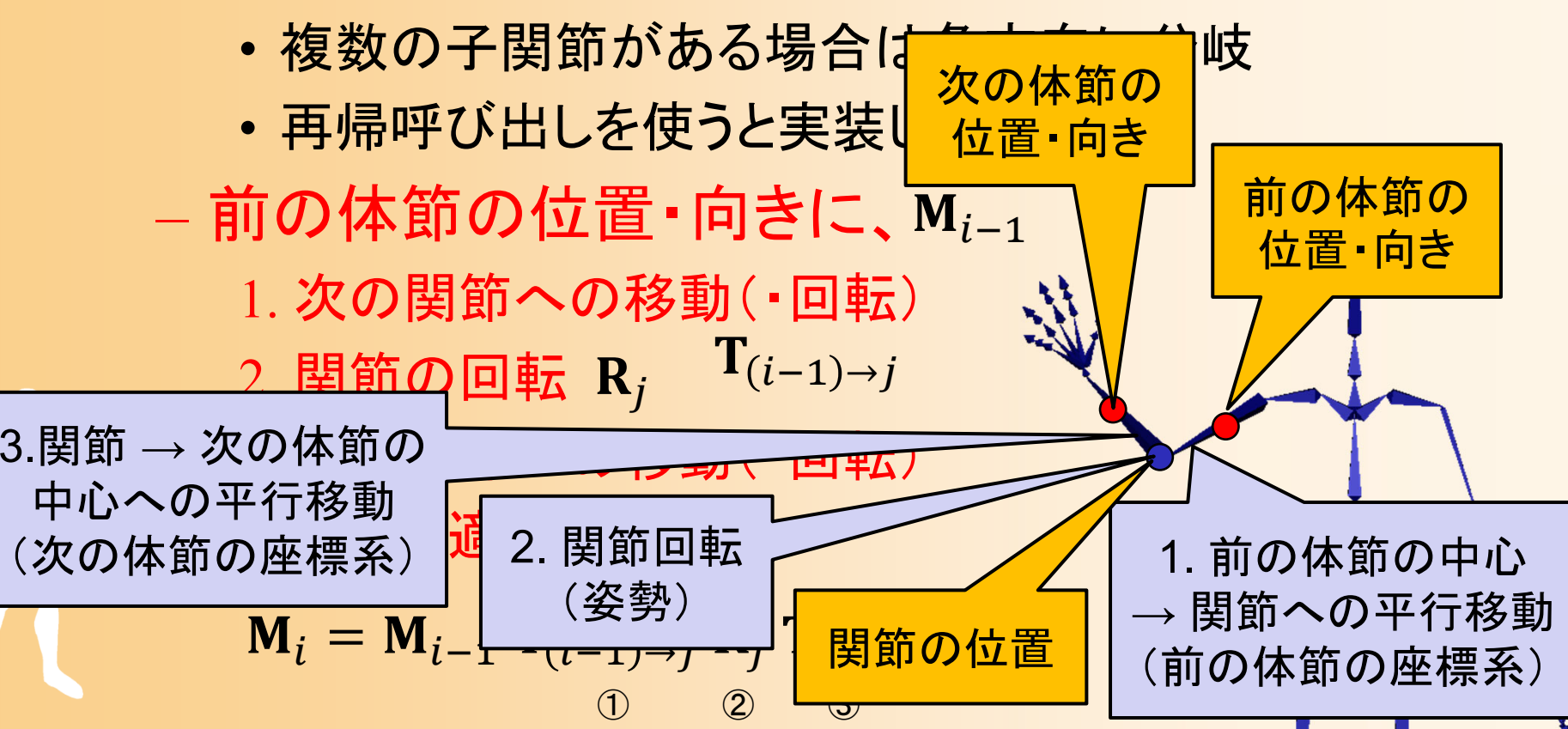
# プログラミング演習

- $\bullet$  サンプルプログラム(human\_sample.cpp ) の未実装部分を作成
- $\bullet$  順運動学計算アプリケーション
	- –動作再生中の各姿勢から順運動学計算
	- <u>– Liberatus III. kad</u> 各関節の位置を可視化
		- 青の球で描画
	- 各体節の位置・向きを可視化
		- 局所座標系のX軸・Y軸・Z軸方向 を赤・青・緑の線分で描画

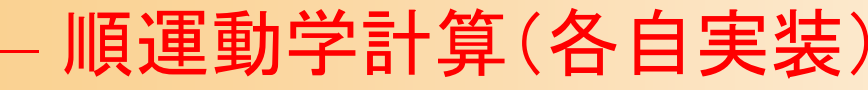

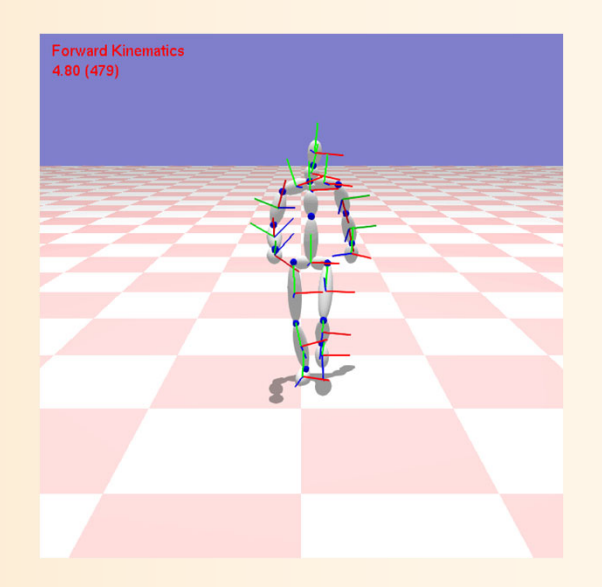

# 順運動学計算アプリケーション

- $\bullet$  ForwardKinematicsApp (一部未実装)
	- MotionPlaybackApp から派生
		- 動作再生処理は、基底クラスを利用
	- – 動作再生中に順運動学計算を呼び出して、現在 姿勢での全体節の位置·向き(座標系)、全関節 の位置を計算して描画
		- •順運動学計算結果の描画処理は実装済み
	- 順運動学計算(各自実装)
		- •MyForwardKinematicsIteration関数の一部を作成

- $\bullet$  順運動学計算
	- 入力:姿勢(各関節の回転+ルートの位置・向き)
		- 姿勢への参照を読み取り専用(const)で渡す (値渡しにすると、コピーが発生して、効率が悪いため)
	- 出力∶全体節の位置・向き +全関節の位置
		- STLの可変長配列を使用
		- 出力を格納できるように参照渡し
		- 関節は向きを持たないと考えて、位置のみを求める

// 順運動学計算

void MyForwardKinematics( const Posture & posture, vector< Matrix4f > & seg\_frame\_array, vector< Point3f > & joi\_pos\_array );

```
// 順運動学計算
void MyForwardKinematics( const Posture & posture, 
  vector< Matrix4f > & seg_frame_array, 
  vector< Point3f > & joi_pos_array )
{
```
// 配列初期化

}

seg\_frame\_array.resize( posture.body->num\_segments ); joi\_pos\_array.resize( posture.body->num\_joints );

// ルート体節の位置・向きを設定 seg\_frame\_array[ 0 ].set( posture.root\_ori, posture.root\_pos, 1 );

// Forward Kinematics 計算のための反復計算 ForwardKinematicsIteration( posture.body->segments[ 0 ], NULL, posture, &seg\_frame\_array.front(), &joi\_pos\_array.front() );

```
// 順運動学計算
void MyForwardKinematics( const Posture & posture, 
  vector< Matrix4f > & seg_frame_array, 
  vector< Point3f > & joi_pos_array )
{
  // 配列初期化
  seg_frame_array.resize( posture.body->num_segments );
  joi_pos_arr\square// ルート体|  呼び出し、再帰呼び出しによる反復計算を開始
  seg_frame_<del>array[ 0 ]. The productions, posture.root_pos, 1 );</del>
  // Forward Kinematics 計 ヘクの反復計算
  ForwardKinematicsIteration( 
    posture.body->segments[ 0 ], NULL, posture, 
    &seg_frame_array.front(), &joi_pos_array.front() );
}<br>}
             最初の体節(ルート体節)と前の体節(なし)を引数として
```

```
// 順運動学計算のための反復計算
// (ルート体節から末端体節に向かって繰り返し再帰呼び出し)
void MyForwardKinematicsIteration( const Segment * segment, 
  const Segment * prev_segment, const Posture & posture, 
  Matrix4f * seg_frame_array, Point3f * joi_pos_array)
```

```
// 現在の体節に隣接する各関節に対して繰り返し
for ( int i=0; i<segment->num_joints; i++ )
{<br>}
```
{

}

// 次の体節・関節を取得、前の体節側(ルート側)の関節はスキップ

// 次の体節の変換行列+次の関節の位置を計算

// 前の体節の変換行列と関節の回転(姿勢より取得)から計算

// 次の体節に対して繰り返し(再帰呼び出し) ForwardKinematicsIteration( ・・・ );

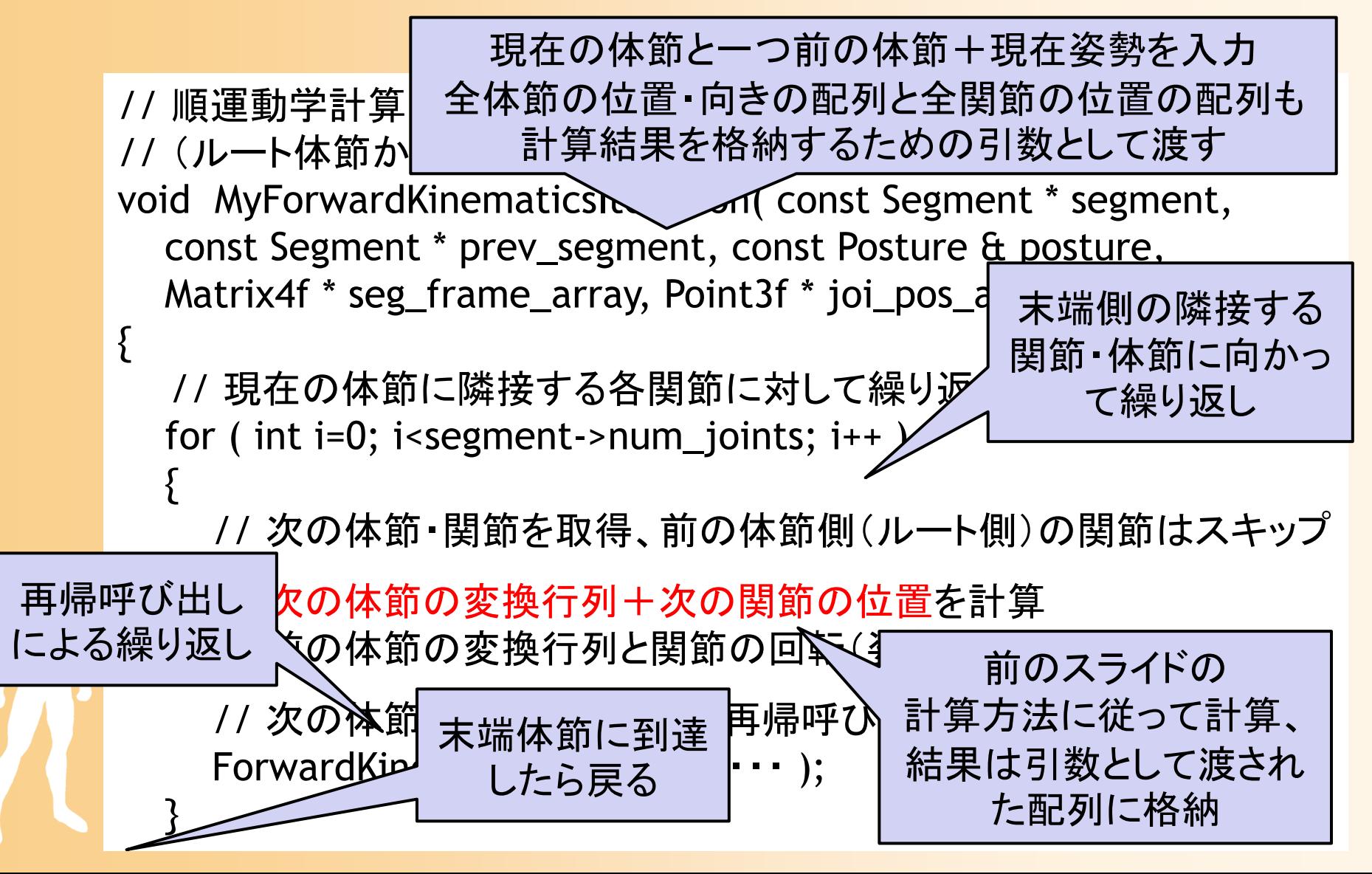

#### 順運動学計算の繰り返し処理

- • 現在の体節に隣接する全ての関節(次の関節)に 対して、以下の処理を繰り返す。ただし、引数で指 定された一つ前の体節の方向へは、繰り返しは行 わない。
	- 1. 現在の体節(の中心)の位置・向きを取得 ⓪
	- 2. 現在の体節(の中心)から次の関節への平行移動をかける(現在 の体節の座標系での平行移動)①
	- 3. 次の関節の回転をかける ②
	- 4. 次の関節から次の体節(の中心)への平行移動をかける(次の体 節の座標系での平行移動) ③
	- 5. 次の体節に対して再帰呼び出し

$$
\mathbf{M}_{i} = \mathbf{M}_{i-1} \mathbf{T}_{(i-1)\rightarrow j} \mathbf{R}_{j} \mathbf{T}_{j\rightarrow i}
$$

- • 繰り返し処理での座標変換の計算
	- 以下の変数を使用(いずれも Matrix4f 型)
		- 次の体節の位置・向き(下式の左辺)を表す 4 × 4変換行列 frame
		- 計算用の 4 ×4変換行列 mat
	- i 番目の体節から、末端方向に隣接する次の j 番目の 体節に対して、以下の式を計算
		- frame を ⓪ で初期化する
		- ①~③ に対応する変換行列を mat に代入して、frame に対して 順番に右側からかける
			- 体節内の並行移動( 3次元ベクトル)や関節の回転( 3 ×3行列)を、 4 × 4変換行列に変換(代入)してから、かける

$$
\mathbf{M}_{i} = \mathbf{M}_{i-1} \mathbf{T}_{(i-1)\rightarrow j} \mathbf{R}_{j} \mathbf{T}_{j\rightarrow i}
$$

#### 順運動学と逆運動学

- • 順運動学(フォワード・キネマティックス)
	- 多関節体の関節回転から、各部位の付 <sub>逆運動学は後日の</sub> 向きを計算 講義で説明
	- 回転・移動の変換行列の積[*」太*9計算
- • 逆運動学(インバース・キネマティックス)
	- 指定部位の目標の位置・向きから、多関節 体の関節回転の変化を計算
		- 手先などの移動・回転量が与えられた時、それを 実現するための関節回転の変化を計算する
	- 姿勢を指定する時、関節回転よりも、手先の 位置・向きなどを使った方がやりやすい
	- ロボットアームの軌道計画等にも用いられる

#### 今日の内容

- $\bullet$ 前回の復習
- $\bullet$ BVH動作データの読み込みと再生
- $\bullet$ サンプルプログラム
- $\bullet$ 順運動学
- $\bullet$ 人体形状変形モデル

# 人体形状変形モデル

## 形状変形モデル(復習)

- • 人間の形状を全身で1つの ポリゴンモデルとして作成
- • 骨格モデルの変形に応じて ポリゴンモデルの各頂点を移動

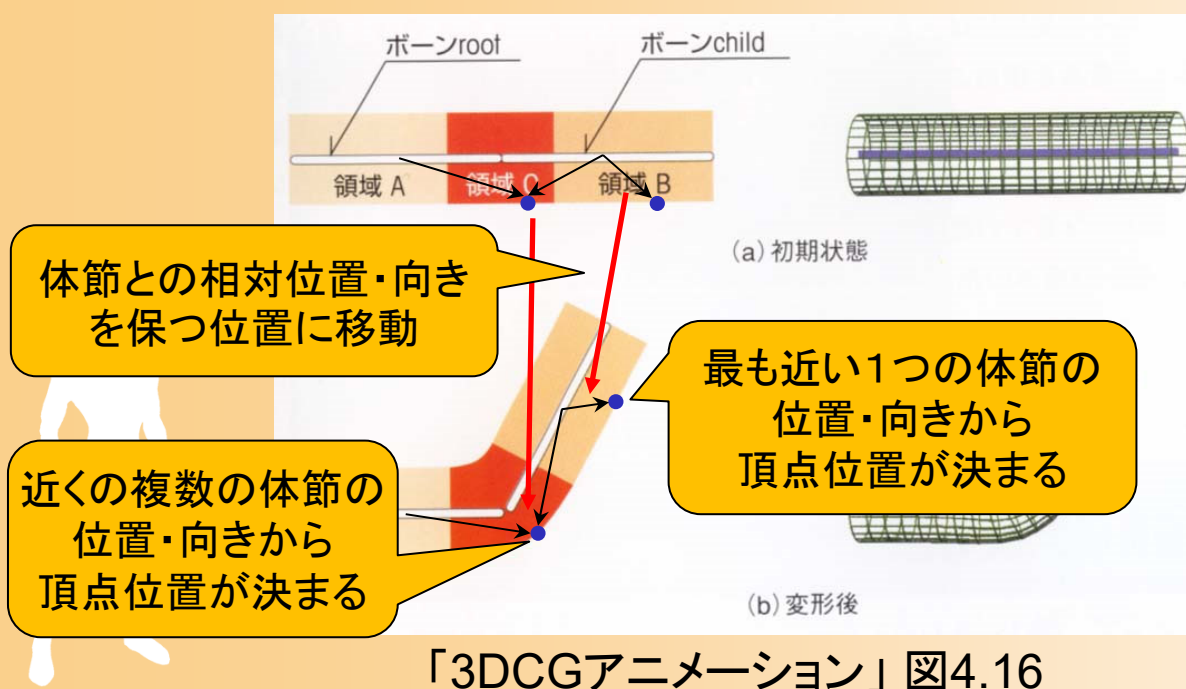

## 形状モデルの表現(復習)

- $\bullet$  キャラクタの形状変形モデルに必要な情報
	- 骨格構造の情報 – 全身の幾何形状データ 骨格構造の各リンクから 幾何形状の各頂点への ウェイト
		- • ${\rm m}\times{\rm n}$  の行列データ (リンク数 <sup>m</sup>、頂点数 n)

 $\bullet$ 

通常はアニメーションソフトを 使って作成したデータを利用

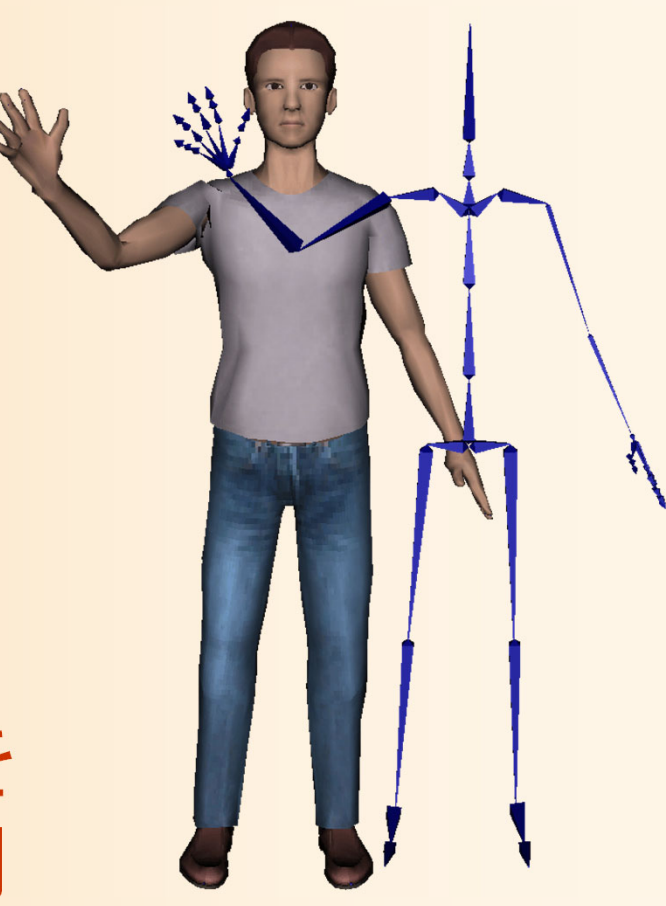

## 形状モデルの表現方法(復習)

 $\bullet$  変形のためのウェイト情報は、行列(2次元 配列)により表現できる

// ワンスキンモデルを表す構造体 struct OneSkinModel{ // 骨格情報 Skeleton \* skeleton; // 幾何形状情報 Obj \* skin\_shape; // 変形のためのウェイト情報 float \*\* weights; // [頂点番号][体節番号] の 2次元配列 // 初期姿勢での各体節の変換行列の逆行列 Matrix4f \* init\_seg\_frames; // [体節番号 ] }; 初期状態の姿勢 から計算

# 人体モデルの作成方法(復習)

- $\bullet$  人体モデル (=骨格+形状モデル) の作成方法
- $\bullet$  市販のアニメーション 制作ソフトウェアを使用 してデザイナが作成

 $\bullet$ 

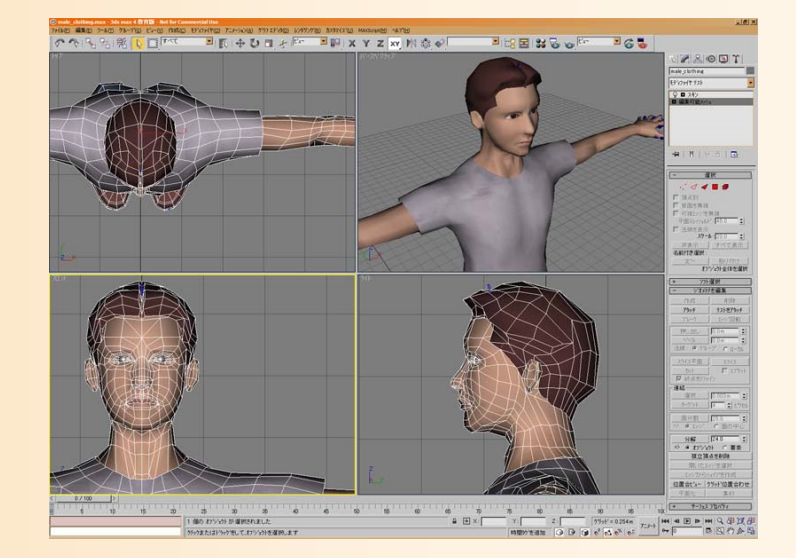

自分のプログラムで使用するときには、アニ メーション制作ソフトウェアから出力したファ イルを読み込んで使用

## 形状変形モデルの出力

- • 一般的に仕様が公開されている形状変形モデルの ファイル形式は少ないため、適当な独自形式を使う こともある
	- FBX、Collada、Xなどは、形状変形モデルも表現可能
- • 各情報を個別に出力して読み込むことも可能
	- 骨格構造+初期姿勢の情報 → BVH形式で出力可能
	- 全身の幾何形状データ
		- → Obj形式などで出力可能
	- 骨格モデルの各体節から形状モデルの各頂点への重み → ソフトウェアによってはテキスト形式で出力可能

## デモプログラム

- $\bullet$  形状変形アプリケーション
	- 形状変形モデルの読み込み
		- 市販のアニメーション制作 ソフトウェア(3ds max)で作成 したキャラクタのデータを 独自形式でエクスポート
		- 独自形式ファイルの読み込み
	- – 姿勢変形
		- 関節点をマウスで選択して ドラッグすると、姿勢を変形
	- 逆運動学計算(後述)を使用 形状モデルの変形・描画

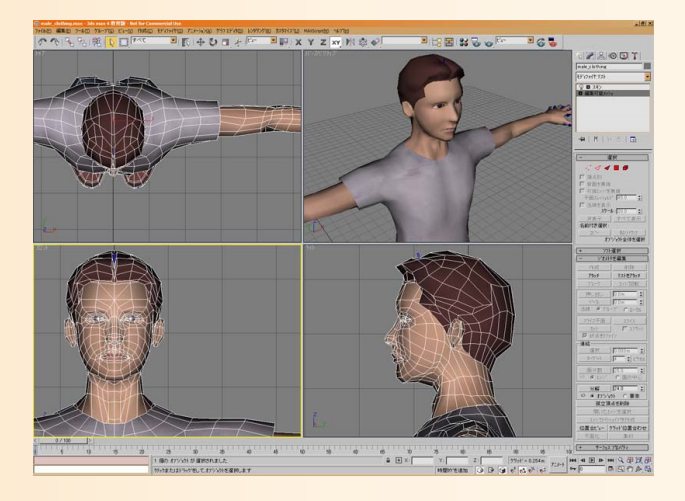

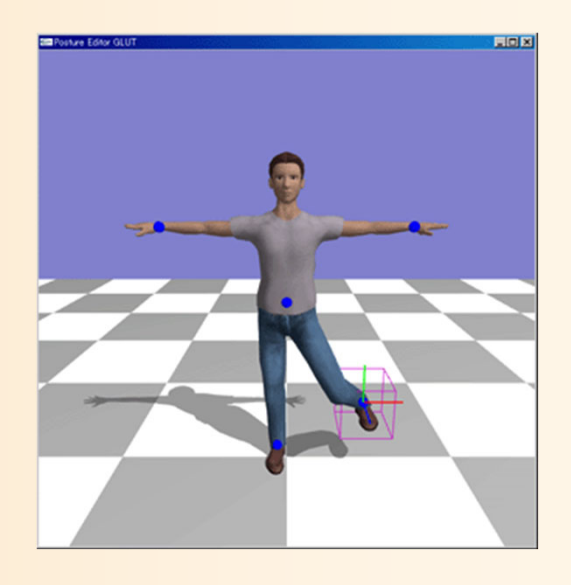

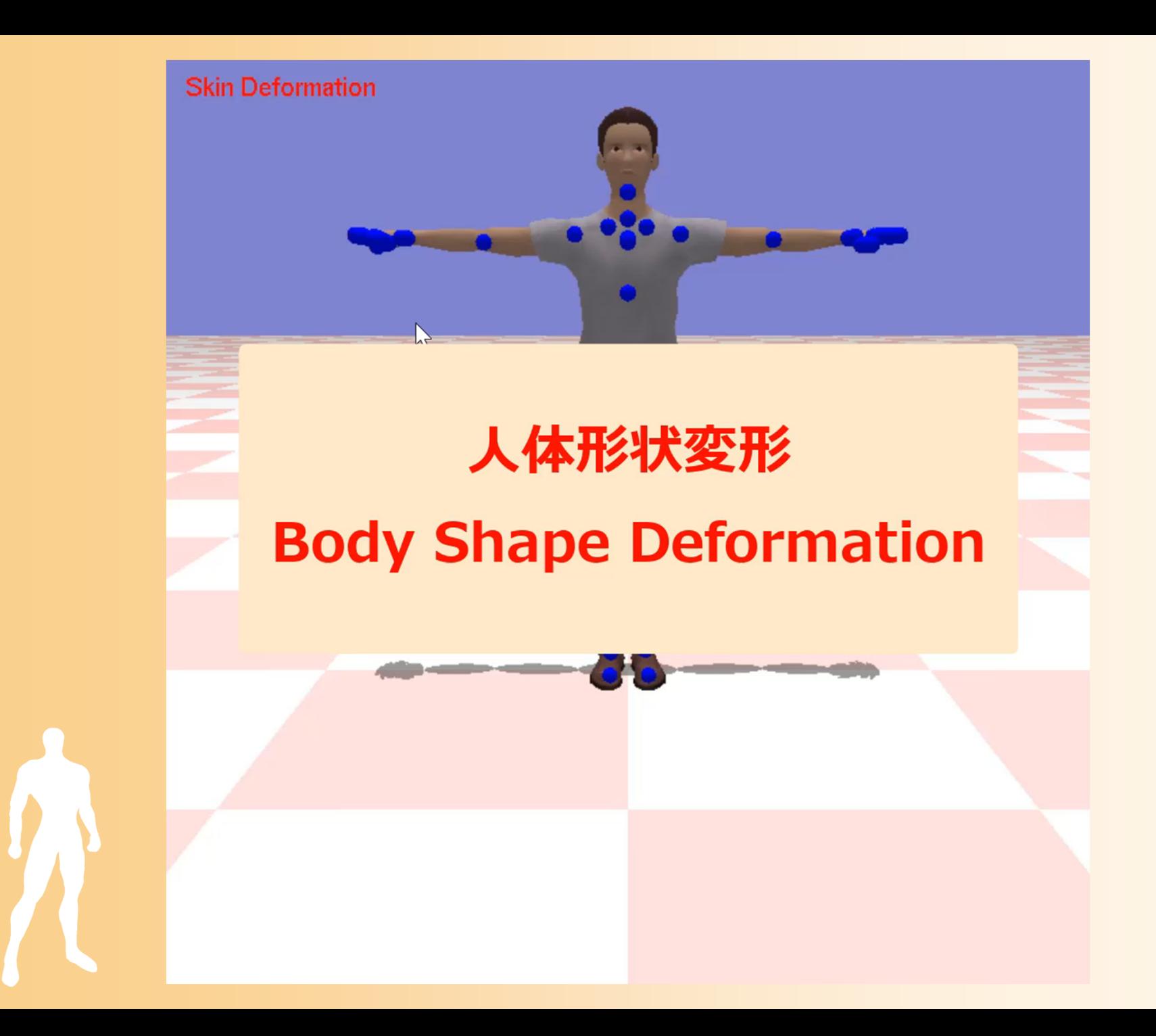

#### 形状変形モデルの情報

- $\bullet$  幾何形状データに対応する、骨格構造+初 期姿勢の情報が必要
	- 両者の位置を合わせる 必要がある
	- – 初期姿勢における各体節の 位置・向きが必要
		- 形状変形の計算では、各体節の 初期姿勢での位置・向きを表す 変換行列の、逆行列を使用
		- 順運動学計算により求める

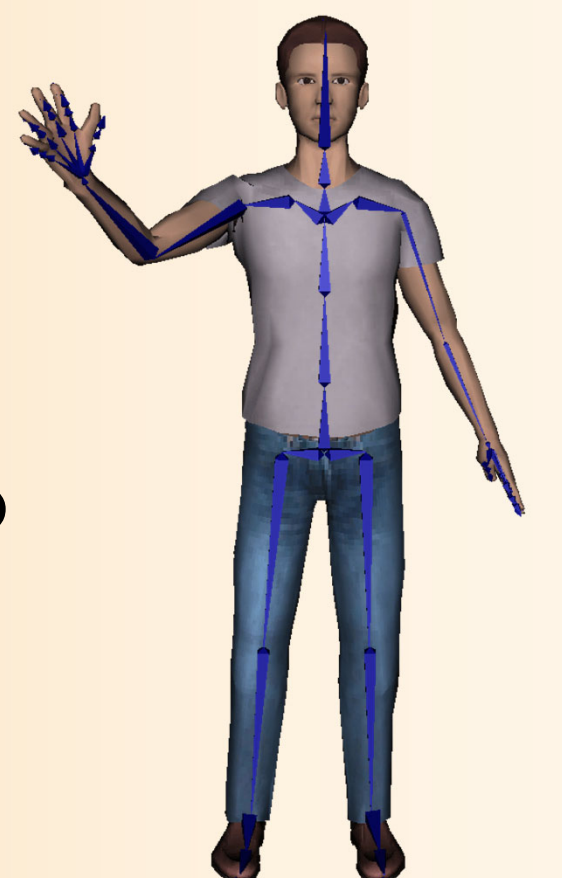

### 形状変形モデルの変形方法( **1** )

 $\bullet$  各頂点の位置を、各体節の変換行列(位置・ 向き)とウェイトから計算 初期状態  $\mathbf{p}_{i0}$ 

$$
\mathbf{p}_i = w_{ij} \sum_j \mathbf{M}_j \mathbf{M}_{j0}^{-1} \mathbf{p}_{i0}
$$

j0

各頂点の位置 体節のローカル座標系での位置を 各体節の変換行列(現在の姿勢から計算) 各頂点が各体節から受け  $\frac{1}{10}$  初期状態での各頂点の 初期状態での各体節の変換行列  $\mathbf{p}_i$  $\mathbf{M}_i$  $W_{ij}$  $M_i$  $\mathsf{M}_{(j+1)}$ 順運動学計算により 姿勢から計算 保つように頂点位置を計算

現れ

 $\mathbf{M}_{\mathcal{A}}$ 

 $\mathbf{p}_i$ 

 $M_{(i+1)0}$ 

### 形状変形モデルの変形方法( **1** )

 $\bullet$  各頂点の位置を、各体節の変換行列(位置・ 向き)とウェイトから計算 初期状態

$$
\mathbf{p}_i = w_{ij} \sum_j \mathbf{M}_j \mathbf{M}_{j0}^{-1} \mathbf{p}_{i0}
$$

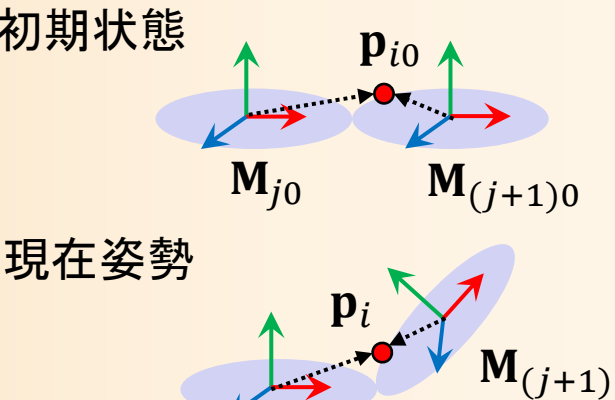

 $\mathbf{M}_j$ 

- 各頂点の位置  $\mathbf{p}_i$
- 各体節の変換行列(現在の姿勢から計算)  $\mathbf{M}_i$
- 各頂点が各体節から受ける重み  $\delta_{i0}$  初期状態での各頂点の位置  $W_{ij}$
- 初期状態での各体節の変換行列 j0

## 形状変形モデルの変形方法( **2** )

- $\bullet$  形状変形に合わせて、各頂点の法線ベクトル も計算する必要がある
- $\bullet$  方法1:頂点位置と同様の方法で計算 –回転行列のみ適用、長さが 1 になるように正規化

$$
n_i = w_{ij} \sum_j R_j R_{j0}^{-1} n_{i0}
$$

 $\bullet$ 

 方法2:ポリゴンモデルから計算 – 頂点を共有する面の法線を平均 <u>– Liberatus III. kad</u> 長さが 1 になるように正規化

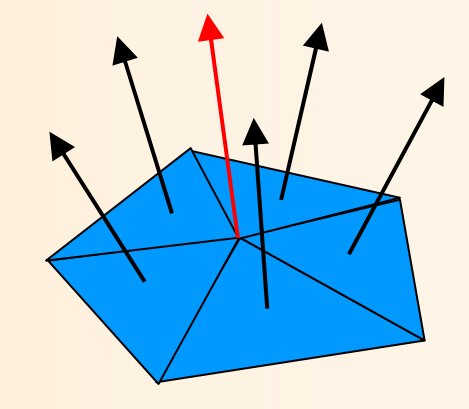

#### 形状変形モデルの変形処理

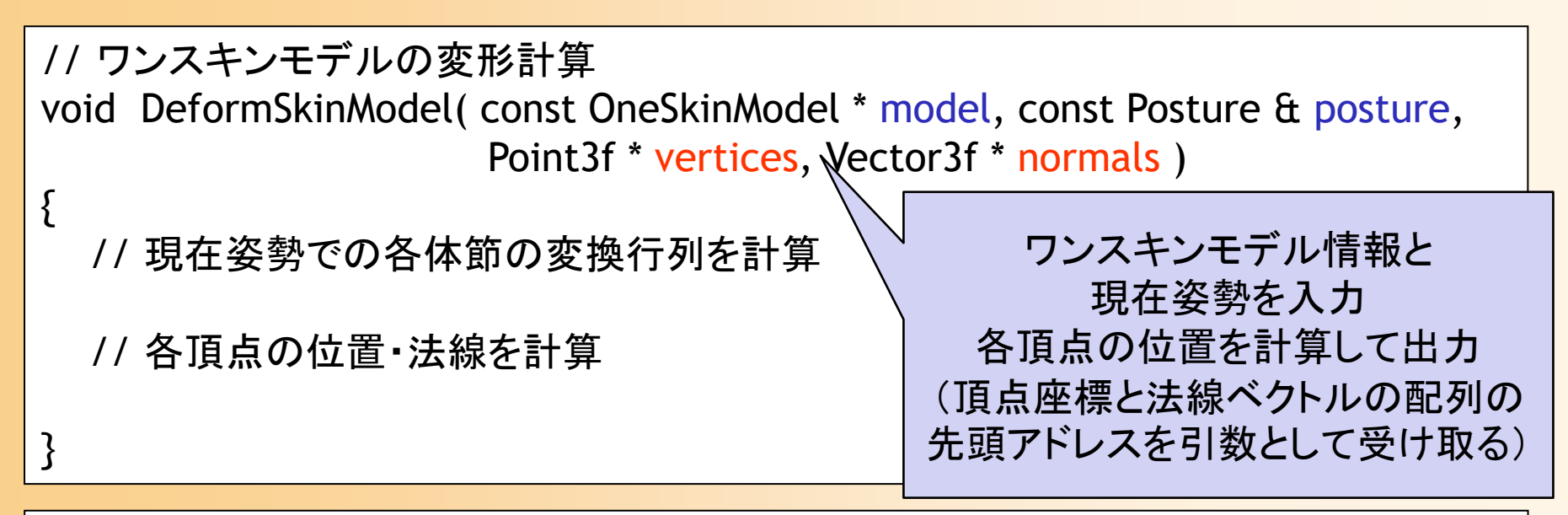

// ワンスキンモデルの描画 // 幾何形状モデル(Obj形状)の描画(頂点座標の配列を入力) void RenderDeformedObj( const Obj \* obj, const Point3f \* vertices, const Vector3f \* normals ) {<br>} // 幾何形状モデルが持つ頂点位置の配列の代わりに、引数として渡された // 頂点位置・法線ベクトルの配列を使用して描画 // ポリゴンや素材の情報は、幾何形状モデルが持つ情報を使用

}

#### **GPU**を使った変形処理の実現

- $\bullet$  実際のアプリケーションでは、GPUを使った 変形計算が用いられる
- $\bullet$  Vertex Shader を使った変形計算
	- –描画時に動的に頂点位置・法線ベクトルを計算
	- <u>– Liberatus III. kad</u> 各頂点に対する各体節からの重みの情報は、 別途パラメタとして与える
		- 実際には大部分の重みは 0 であり、各頂点に影響を 与える体節の数は少ないため、そのことを利用して、 コンパクトな形式で与えることができる
			- 例えば、頂点ごとに 2つの 4次元ベクトルを使用して、最大 4つの体節番号と重みの情報を与える、など

まとめ

- $\bullet$ 前回の復習
- $\bullet$ BVH動作データの読み込みと再生
- $\bullet$ サンプルプログラム
- $\bullet$ 順運動学
- $\bullet$ 人体形状変形モデル

#### レポート課題

- • キャラクタ・アニメーション(1)
	- サンプルプログラムの未実装部分(前半)を作成

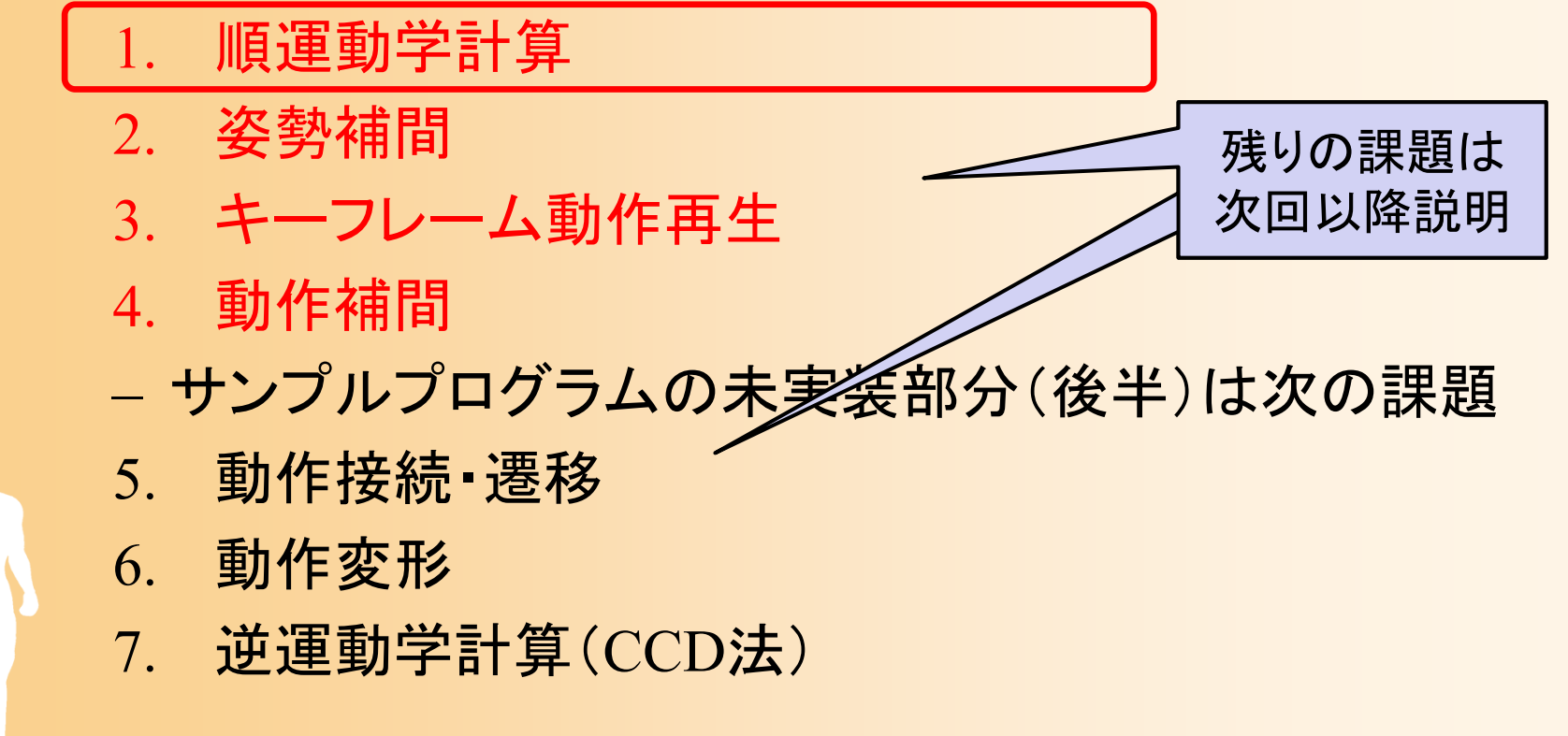

次回予告

- •人体モデル(骨格・姿勢・動作)の表現
- •人体モデル・動作データの作成方法
- •サンプルプログラム
- •順運動学、人体形状変形モデル
- •姿勢補間、キーフレーム動作再生、動作補間
- •動作接続・遷移、動作変形
- •逆運動学、モーションキャプチャ
- •動作生成・制御